Západočeská univerzita v Plzni Fakulta aplikovaných věd Katedra informatiky a výpočetní techniky

# Bakalářská práce

# Obálka tělesa reprezentovaného trojúhelníkovou sítí

Plzeň, 2011 David Cholt

## Prohlášení

Prohlašuji, že jsem bakalářskou práci vypracoval samostatně a výhradně s použitím citovaných pramenů.

V Plzni dne 28. dubna 2011 .....................

David Cholt

## Poděkování

Tímto bych chtěl poděkovat panu Ing. Josefu Kohoutovi, Ph.D. za podklady, rady a usměrnění mých myšlenek při vzniku této práce po celý akademický rok 2010/2011. Dále bych chtěl poděkovat rodině a přátelům za jejich morální a finanční podporu v průběhu celého mého dosavadního studia, bez níž bych neměl možnost se k této práci dostat.

## Abstract

## Progressive hull of triangular meshes

Mesh deformation algorithms often use coarse hulls for a redution of the computation complexity, general optimisation and problem simplification. This thesis investigates possibilities of coarse mesh hull creation. It gives a survey of existing approaches and, in detail, it describes "Progressive Hull" algorithm which can provide outer coarse hulls while preserving shape details of the original mesh. A few optimisation techniques and quality enhancements of this algorithm are proposed. The implementation part of this thesis deals with various specifics of this algorithm, implementation-level optimisations, compatibility with the used libraries and with the integration of the produced implementation into the mesh deformation method by P. Kellnhofer. The impact on the stability of this deformation method and on the quality of its results is evaluated.

## Obsah

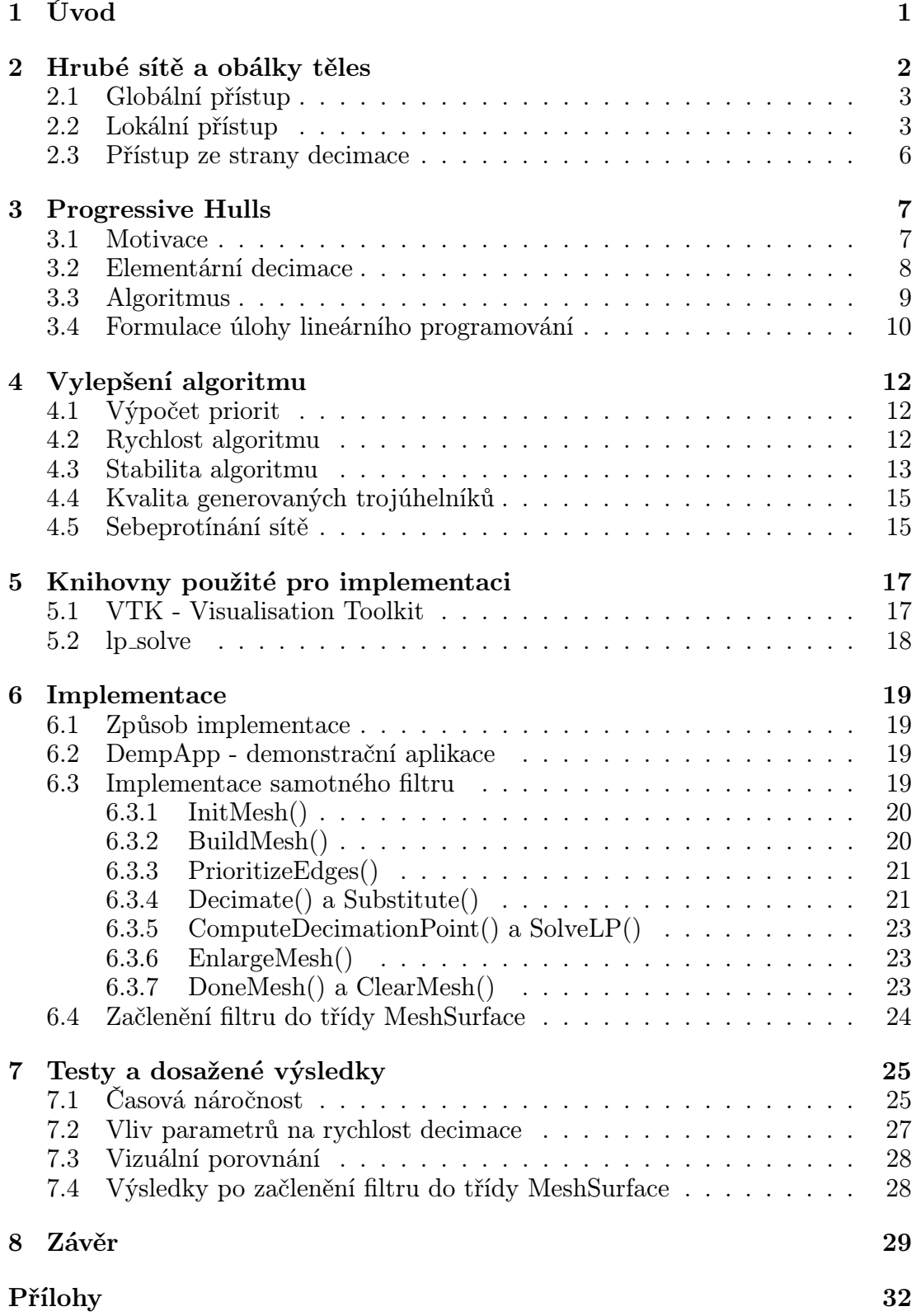

## Seznam obrázků

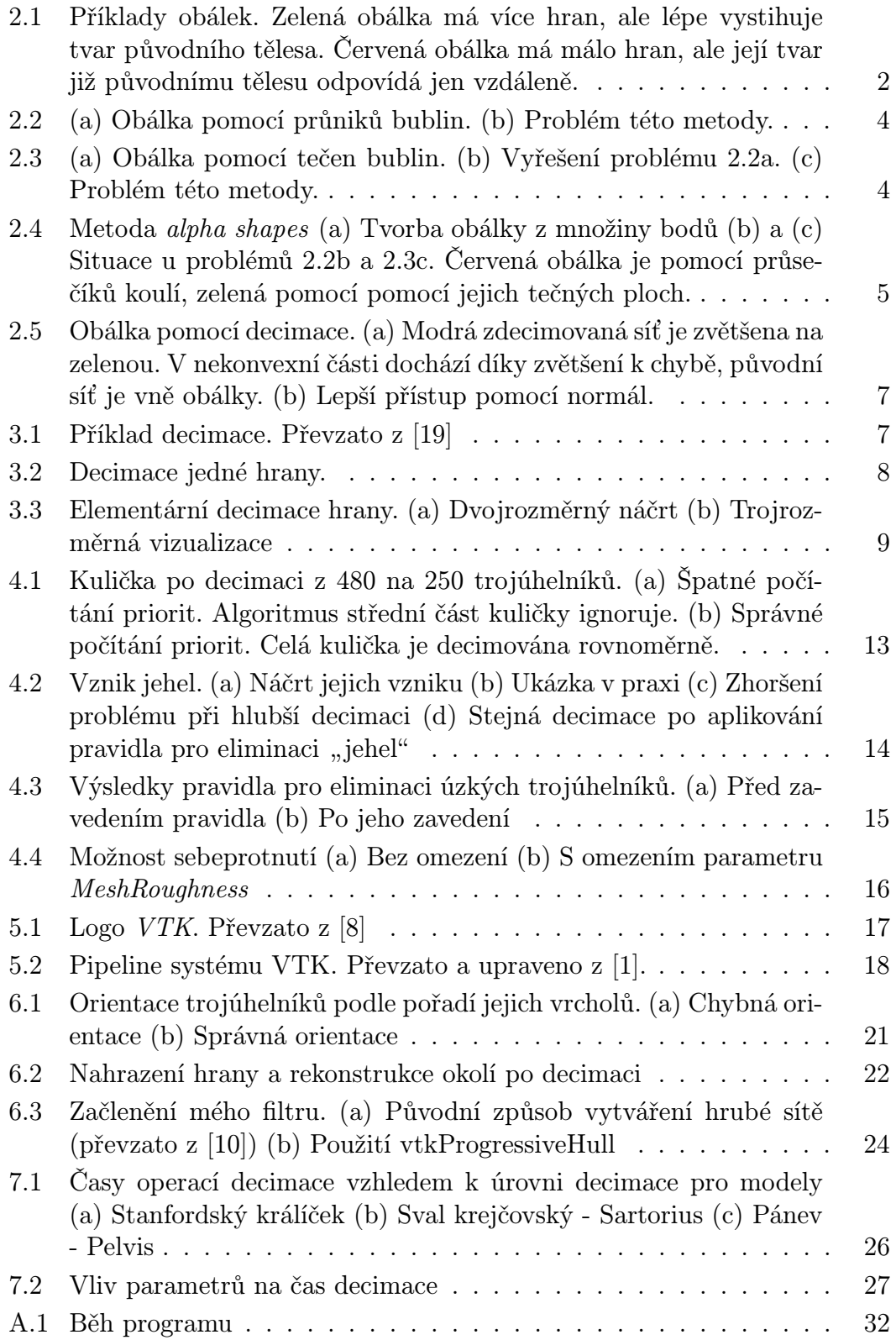

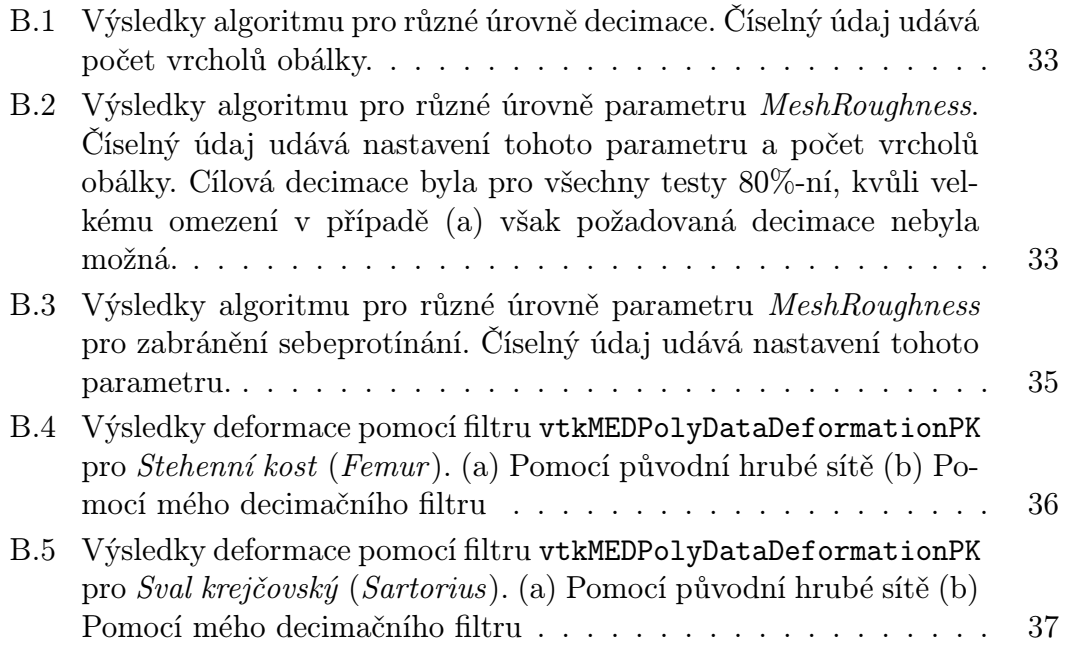

## Upřesnění pojmů a zkratek

Pro porozumění následujícímu textu je zapotřebí definovat několik pojmů:

Primitivum - element triangulované sítě - vrchol, hrana či trojúhelník Decimační vrchol - vrchol, kterým je nahrazena decimovaná hrana Decimační filtr - mnou naprogramovaný VTK modul pro vytváření hrubých sítí

Deformační filtr - programové vybavení pro deformaci triangulovaných sítí vyvinuté Petrem Kellnhoferem jako součást jeho bakalářské práce [\[10\]](#page-37-1)

STL - Standard Template Library - soubor základních datových struktur jazyka  $C++$ 

VTK - Visualisation toolkit, knihovna pro operace s daty a jejich vizualizaci Wrapper - Třída napsaná v požadovaném jazyce, která zpřístupňuje metody knihovny napsané v jiném jazyce

DDR2 - Double Data Rate 2 - Druhá verze dvojitého způsobu přístupu do pamětí (zápis a čtení na náběžné i sestupné hraně řídicího signálu)

Dual Channel - Paralelní uspořádání 2 paměťových modulů pro zvýšení šířky pásma pro přístup do operační paměti

x64 - 64bitová architektura operačního systému

## <span id="page-8-0"></span>1 Úvod

Při vizualizaci trojrozměrných dat je často nutné operovat s velmi objemnými daty. Při těchto operacích se často používají metody pro zjednodušení sítí, kdy je požadovaná a časově náročná operace aplikována pouze na tuto jednodušší řídicí síť a její data jsou poté přenesena na původní těleso. Takovéto zjednodušené sítě lze vytvářet pomocí decimace původních dat, tedy snížením počtu primitiv (trojúhelníků, hran či vrcholů) původní sítě. Těchto metod existuje celá řada, jejich aplikace však není vždy vhodná.

Jednou z těchto aplikací je deformace tělesa podle změny zadané kostry. Zadaná kostra deformuje zjednodušenou řídící síť a data této sítě jsou poté přenesena na původní těleso. Tento postup však vyžaduje kvalitní řídicí síť splňující určité parametry, kterých nelze běžnými algoritmy ve významném počtu případů dosáhnout. Takovým parametrem je například požadavek obálky, kdy řídící síť musí zcela obalovat řízenou jemnou síť. Běžné decimační algoritmy tuto podmínku často nesplňují.

Tato práce se zabývá vytvářením obálek zadaného triangulovaného tělesa, které zachovávají detaily, zejména metodou Progressive Hulls - metodou vytváření obálek iteračním způsobem z původních obalovaných dat. Důraz je kladen na kvalitu obálek, zachování tvaru původního tělesa a na optimalizaci výpočtu. Tyto obálky mohou mít mnohá využití - zjednodušování detailních modelů a jejich ořez siluetou pro vykreslování zjednodušeného modelu s vizuálními parametry jemné sítě [\[19\]](#page-38-0), pro rychlou detekci kolizí a výpočet průsečíků tělesa a přímky (například v raytracingu) [\[15\]](#page-38-1) a samozřejmě pro použití jako řídící sítě.

Práce by měla být mimo jiné řešením problémů, na které narazil P. Kellnhofer během své práce [\[10\]](#page-37-1) na deformacích triangulovaných těles. Jeho práce postrádá dobrý algoritmus pro vytváření tzv. hrubých sítí, které využívá pro řízení svých deformací. Využívá decimačního algoritmu pro vytváření zjednodušených sítí, které jsou následně upraveny na obálky. Tato metoda není vždy spolehlivá, decimací totiž může dojít ke ztrátě důležitých dat (dojde například ke kolapsu části sítě do jediného bodu) a takto vytvořená obálka poté nezaručuje, že bude celá jemná síť uvnitř sítě řídící. Při využití metody Progressive Hulls, která tento problém řeší, se předpokládá zlepšení výsledků jeho algoritmů.

V kapitole [2](#page-9-0) se zabývám teorií obálek a hrubých sítí, jejich použitím, návrhy algoritmů pro jejich získání a jejich výhodami a nevýhodami a hledám návrh algoritmu, který bude výhody využívat a nevýhody pokud možno eliminovat. Kapitola [3](#page-14-0) se zabývá algoritmem Progressive Hulls pro výpočet obálek se zachováním detailů a detaily z hlediska jeho myšlenky a postupu při decimaci sítě. Úskalími tohoto algoritmu a jejich vylepšením na základě pozorování výsledků se zabývám v kapitole [4](#page-19-0) a dále jeho teoretickou optimalizací tak, aby bylo co nejlépe splněno zadání práce.

Ve druhé části práce se v kapitole [5](#page-24-0) zabývám využívanými knihovnami; implementačními detaily, datovými strukturami a jednotlivými metodami modulu v kapitole [6](#page-26-0) a předkládám dosažené výsledky, jak z pohledu mojí práce tak z pohledu jejího začlenění do práce P. Kellnhofera (kapitola [7\)](#page-32-0). V závěru práce naznačuji další možné úpravy algoritmu pro lepší výsledky při jeho použití pro vytváření hrubých řídicích sítí.

## <span id="page-9-0"></span>2 Hrubé sítě a obálky těles

Tato práce je především určena pro generování tzv. hrubé sítě [\[11\]](#page-37-2), proto se podíváme, co tento pojem znamená. Hrubé sítě jsou zjednodušené trojúhelníkové sítě použité pro výpočet časově a paměťově náročných operací a jejich výsledky jsou poté ze použití deformačních podmínek z původní detailní sítě na tuto síť aplikovány. Tím je zachována stabilita výpočtu za významného urychlení celého algoritmu. Takováto zjednodušená síť však musí mít několik vlastností:

- Musí být složena z méně trojúhelníků, než síť původní
- Musí být ve všech bodech vně sítě původní, tedy musí být obálkou původního tělesa
- Měla by zachovávat původní tvar původního tělesa
- Její trojúhelníky by se neměly navzájem protínat
- Měla by být hladká a spojitá

Tyto vlastnosti jsou důležité pro zachování stability barycentrických souřadnic [\[12\]](#page-37-3) při výpočtu deformace původní sítě. Na obrázku [2.1](#page-9-1) jsou zobrazeny příklady obálek (ve dvojrozměrném prostoru pro lepší představu). Takovéto zjednodušené sítě lze vytvářet několika způsoby, které lze rozdělit do skupin z pohledu vlastnosti, ze které chceme vycházet.

<span id="page-9-1"></span>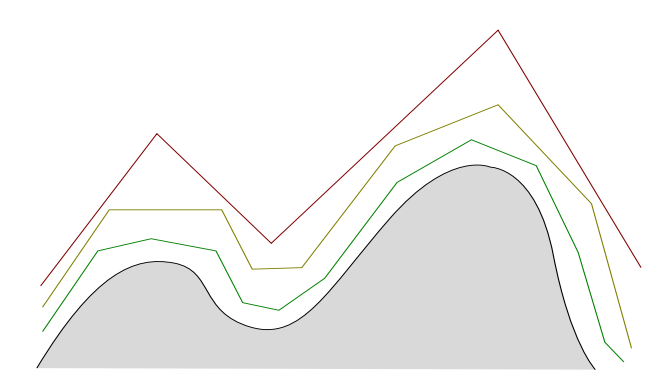

Obrázek 2.1: Příklady obálek. Zelená obálka má více hran, ale lépe vystihuje tvar původního tělesa. Červená obálka má málo hran, ale její tvar již původnímu tělesu odpovídá jen vzdáleně.

### <span id="page-10-0"></span>2.1 Globální přístup

Chceme-li vycházet z vlastnosti obalování původního tělesa, můžeme například použít globální přístup. Nejjednodušší obálkou tělesa je ohraničující kvádr (anglicky Bounding Box ). Takový kvádr lze nalézt velmi jednoduše hledáním globálních maximálních a minimálních vzdáleností vrcholů původního tělesa od počátku souřadnic ve všech třech osách. Taková obálka však nezachovává původní tvar tělesa.

Mohli bychom použít některý z algoritmů dělení prostoru, jako například Octree [\[20\]](#page-38-2), tedy rozdělit obálku na 4 menší kvádry a eliminovat ty, ve kterých nejsou žádná primitiva původní sítě. Rekurzivně bychom mohli získat jakousi "kostrbatou" obálku. Vylepšení této obálky by poté spočívalo v přizpůsobení koncových kvádrů obálky částem sítě, které jednotlivé kvádry obsahují (přibližovat vrcholy obálky z vnějšku blíže k tělesu). Takovou změnou už by pak ale nebylo zaručeno, že bude ve všech částech vně původního tělesa. Tomu bychom mohli zabránit hledáním průsečíků tělesa a obálky, což je však velmi výpočetně náročné a proto se mu budeme chtít vyhnout.

Podobným přístupem by mohl být opačný přístup, tedy vytvořit *ohraničující* kvádr pro každé primitivum prostoru a tyto kvádry spojovat spojovat pomocí stromové struktury. Tohoto postupu využívá algoritmus Automatic Bounding Box Tree [\[6\]](#page-37-4), původně navržen pro aplikaci v raytracingu. I tímto přístupem však dojdeme ke stejnému závěru jako výše. I když tedy těmito postupy lze vytvořit obálku tělesa, nezískáme hladké obálky či obálky výrazně zachovávající tvar tělesa.

Hladkou globálně tvořenou obálkou je konvexní obálka (Convex hull). Takovou obálku bychom si mohli představit jako vyfouknutý pouťový balónek, ve kterém je umístěno původní těleso. Nejpoužívanější algoritmy pro tvorbu těchto obálek pro trojrozměrný prostor jsou dobře, jednoduše a s ukázkami vysvětleny v [\[14\]](#page-38-3). Tyto obálky ale v konkávních částech původní sítě nezachovávají tvar a tím se vzdálenost zjednodušené sítě od původní v různých místech tělesa mění. To také není to, co hledáme, naše obálka by měla být od původního tělesa pokud možno vzdálena všude stejně.

Globální metody tedy nebudou to, co potřebujeme, jelikož nezachovávají tvar původní sítě.

### <span id="page-10-1"></span>2.2 Lokální přístup

Pokud vycházíme z požadavku dosáhnutí podobnosti původní sítě a obálky, jedním z návrhů je lokální řešení, s využitím tzv. "bublinové" metody neboli metody sjednocených koulí (Union of balls) [\[4\]](#page-37-5). Tato metoda je původně myšlena pro rekonstrukci povrchových sítí nad zadanou množinou bodů, což nepotřebujeme, jelikož již máme povrchovou sít zadanou, podíváme se ale, zda bychom ji nemohli využít.

<span id="page-11-3"></span><span id="page-11-2"></span><span id="page-11-0"></span>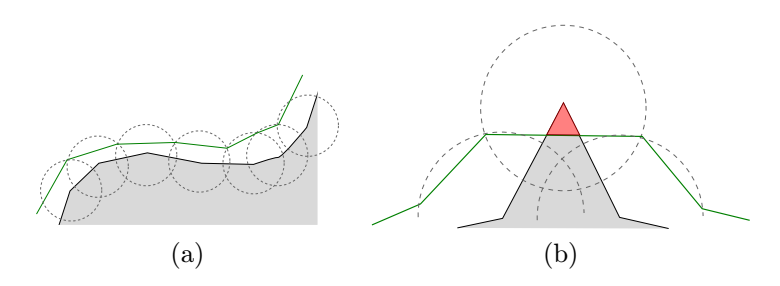

Obrázek 2.2: (a) Obálka pomocí průniků bublin. (b) Problém této metody.

Do každého vrcholu původní sítě by bylo možné umístit myšlenou kouli. Abychom docílili vnější obálky, její vrcholy by byly v průnicích těchto koulí (ob-rázek [2.2a\)](#page-11-2). Již zde je však problém s nalezením průniku koulí vně tělesa $^{\rm l}$ , tomu jsme se chtěli vyhnout už v kapitole [2.1.](#page-10-0) Počet vrcholů obálky by byl sice stejný jako počet trojúhelníků původní sítě  $^2,$  $^2,$  $^2,$  ale obálka by byla velmi pravidelná, i když její vzdálenost od původní sítě by také byla v různých místech rozličná. Problém této metody je, že selhává v situacích, kde je úhel mezi původními trojúhelníky velmi ostrý (obrázek [2.2b\)](#page-11-3). Obrázky jsou kresleny pro dvojrozměrné případy pro lepší představu.

<span id="page-11-7"></span><span id="page-11-1"></span>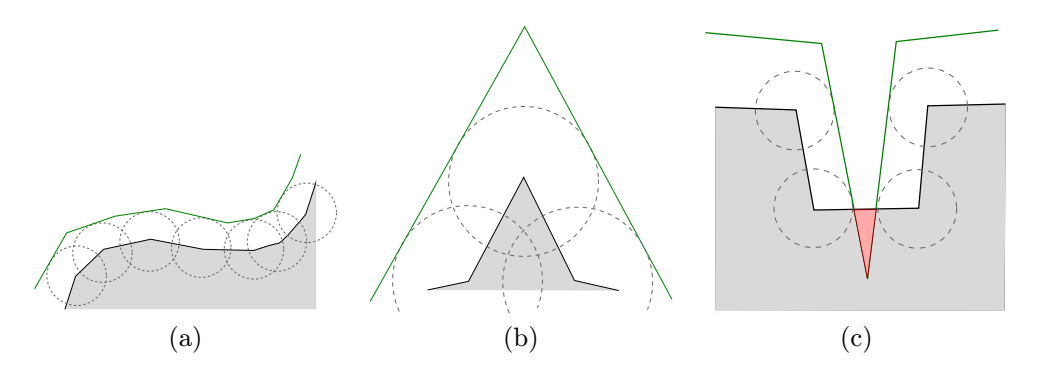

<span id="page-11-8"></span><span id="page-11-4"></span>Obrázek 2.3: (a) Obálka pomocí tečen bublin. (b) Vyřešení problému [2.2a.](#page-11-2) (c) Problém této metody.

Tento problém by se dal vyřešit tím, že by nové trojúhelníky byly definovány pomocí tečen - nový trojúhelník by byl umístěn na ploše, která je tečnou plochou tří sousedních koulí (obrázek [2.3a\)](#page-11-7). Tento způsob řeší problém s ostrým vnějším úhlem [\(2.3b\)](#page-11-8), generuje sítě pravidelněji vzdálené od sítě původní, ale selhává na ostrých vnitřních úhlech [\(2.3c\)](#page-11-4). Opět také ale nastává hledání vnějších tečných bodů. Každé tři koule mají v ideálním případě dvojici trojic tečných bodů. Po-

<span id="page-11-6"></span><span id="page-11-5"></span><sup>1</sup>Každá trojice koulí generuje dva průniky

<sup>2</sup>Každé 3 vrcholy generují jeden vnější průsečík stejně jako generují jeden trojúhelník sítě. Pokud průsečík neexistuje, algoritmus by tvořil v obálce díry

kud koule nemají vzájemné průniky, může být tečných ploch více, nebo naopak nemusí vůbec existovat. Velikost koulí by tedy musela být alespoň taková, aby k tomuto problému nedocházelo. Bublinová metoda tedy pravděpodobně spolehlivě fungovat nebude a navíc je u ní velmi obtížné regulovat potřebné zjednodušení sítě.

Další metodou hledání obálek související s metodou sjednocených koulí je metoda alfa tvarů (alpha shapes) [\[5\]](#page-37-6). Tato metoda je podobná předchozí metodě, používá také koulí pro hledání triangulovaného povrchu, ale koule jsou umísťovány tak, aby na jejich povrchu byly 3 vrcholy původní sítě (2 vrcholy v dvojrozměrném případě). Z těchto koulí vybereme pouze ty koule, které ve svém objemu nemají jiné vrcholy (vizte obrázek [2.4a\)](#page-12-1). Tato metoda má oproti bublinové metodě výhodu snadnější regulace počtu výsledných trojúhelníků pro velmi členité okolí sítě. Na obrázku [2.4a](#page-12-1) jsou dvě velikosti umísťovaných koulí a vidíme, že u zelené obálky dochází k zjednodušení sítě. Na konvexních částech sítě si ale se zjednodušením příliš nepomůžeme. Dalším problémem je, že obálka využívá původní body tělesa, není tedy vždy vnější.

<span id="page-12-1"></span><span id="page-12-0"></span>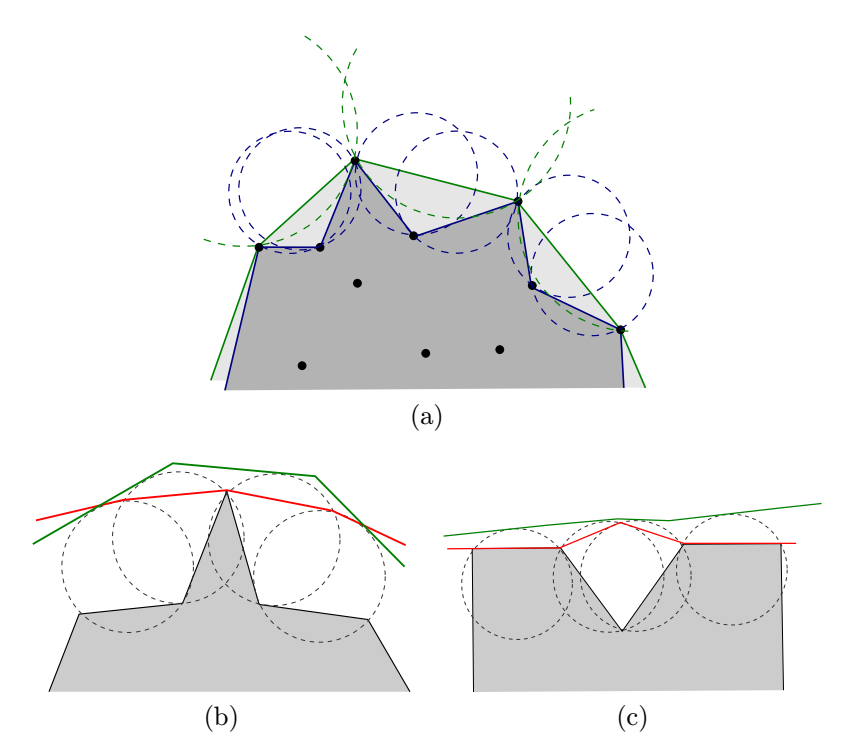

<span id="page-12-3"></span><span id="page-12-2"></span>Obrázek 2.4: Metoda alpha shapes (a) Tvorba obálky z množiny bodů (b) a (c) Situace u problémů [2.2b](#page-11-3) a [2.3c.](#page-11-4) Červená obálka je pomocí průsečíků koulí, zelená pomocí pomocí jejich tečných ploch.

Můžeme se pokusit aplikovat způsob tvorby obálky z bublinové metody pomocí průsečíků nebo tečných ploch koulí. Na obrázcích [2.4b](#page-12-2) a [2.4c](#page-12-3) vidíme, že problémy bublinové metody nenastávají. Problém použití průsečíků je však zjevný, jeden průsečík je vždy v původním vrcholu a druhý může být vně, nebo uvnitř tělesa. To bychom museli opět rozhodnout, což je časově náročné a chceme se tomu vyhnout. Přístup pomocí tečen má stejný problém s jejich nejednoznačností jako u bublinové metody. Dále má metoda tyto nevýhody:

- Opět nevelké snížení počtu vrcholů obálky, zvláště na konvexních částech sítě
- Příliš malé koule mohou způsobit, že bude síť roztržena na více komponent (jak naznačuje i článek [\[5\]](#page-37-6)) a příliš velké koule by způsobily nedostatečné zachování detailů. U sítí s velmi různými velikostmi trojúhelníků tak tato metoda selhává<sup>[3](#page-13-1)</sup>
- Výpočetní složitost. Jen nalezení všech odpovídajících koulí je dle [\[5\]](#page-37-6) složitosti  $O(n^2) + O(n \log n)$ , v nejhorším případě  $\theta(n^2) + \theta(n^2 \log n^2)$ . Následovalo by hledání sousedních koulí a výpočet tečen/průniků a jejich umístění vzhledem k původnímu tělesu.

Lokální přístup je tedy lepší než globální co se týče výsledků a má výhodu v podobnosti původní sítě a její obálky, ale redukce počtu vrcholů není příliš velká a algoritmy jsou výpočetně složité.

### <span id="page-13-0"></span>2.3 Přístup ze strany decimace

Lze také přemýšlet ze třetího pohledu - ze strany snížení počtu vrcholů, tedy decimací. Existují decimační algoritmy (například decimace s využitím kvadratické metriky [\[9\]](#page-37-7)), které fungují na principu nahrazování trojúhelníků nebo hran vrcholy podle určité metriky. Dostatečným zvětšením (scale) takto decimované sítě získáme v určitých případech obálku.

Tato metoda ovšem opět selhává v mnoha případech, například situace, kde je síť nekonvexní (obrázek [2.5a\)](#page-14-4). Tento postup se však zdá být dobrý, je pouze nutné jej upravit. Jednou z možností (použitou v [\[10\]](#page-37-1)) je použít normály vrcholů a všechny vrcholy posunout ve směru těchto normál o konstantní vzdálenost (obrázek [2.5b\)](#page-14-5). Toto řešení má však dvě nevýhody:

- Sebeprotínání (na obrázku [2.5b](#page-14-5) je tento problém naznačen v levé části). To lze odstranit druhou decimací sítě po posunu vrcholů (opět vizte [\[10\]](#page-37-1)).
- Velká závislost na decimačním algoritmu. To je největším problémem této metody. Většina decimačních algoritmů nemá možnost pracovat s parametry decimací jednotlivých primitiv, proto mohou vznikat nepříjemné artefakty, které způsobují nestabilitu jakékoliv další aplikace zdecimované sítě pro další výpočty.

<span id="page-13-1"></span> ${}^{3}\mathrm{Velikost}$ koulí musí být konstantní, jinak tato metoda ztrácí smysl.

<span id="page-14-5"></span><span id="page-14-4"></span><span id="page-14-2"></span>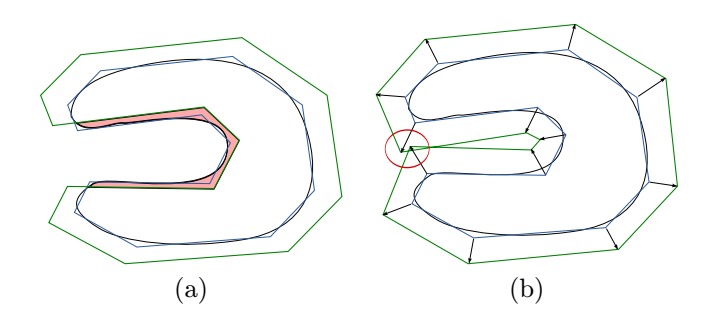

Obrázek 2.5: Obálka pomocí decimace. (a) Modrá zdecimovaná síť je zvětšena na zelenou. V nekonvexní části dochází díky zvětšení k chybě, původní síť je vně obálky. (b) Lepší přístup pomocí normál.

Lepším řešením je použití algoritmu, který bude kombinovat decimaci a lokální posun od původní sítě najednou a provázaně. Jedním takovým je algoritmus s názvem Progressive Hulls, je naznačen v článku Silhouette clipping [\[19\]](#page-38-0) a jeho aplikací se tato práce zabývá.

## <span id="page-14-0"></span>3 Progressive Hulls

### <span id="page-14-1"></span>3.1 Motivace

Progressive Hull je typ obálky, která je vytvářena z původní sítě s ohledem na její tvar. Příklad aplikace této metody je na obrázku [3.1.](#page-14-3) Je vidět, že je obálka se snižujícím se počtem trojúhelníků stále větší a zachovává tvar.

<span id="page-14-3"></span>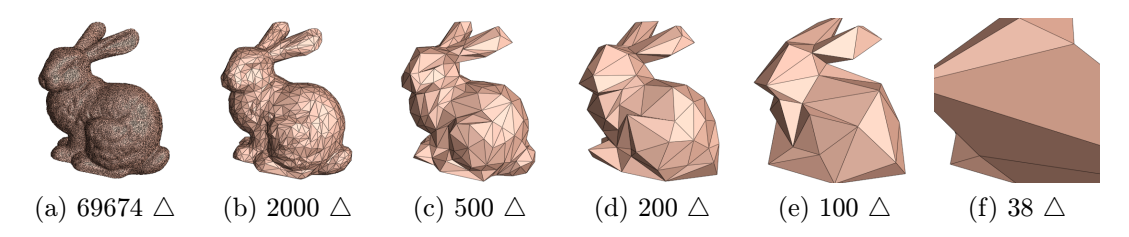

Obrázek 3.1: Příklad decimace. Převzato z [\[19\]](#page-38-0)

Myšlenka tohoto algoritmu popsaného v článku [\[19\]](#page-38-0) je jednoduchá - nahrazovat hrany původní sítě pouhými vrcholy tak, aby původní těleso leželo vždy v objemu nového tělesa, tedy pokud je povrch decimován, zůstane buď stejný, nebo se lokálně posune směrem ven. Decimace celé sítě je potom sekvencí těchto nahrazení (příklad jednoho nahrazení je zobrazen na obrázku [3.2\)](#page-15-1).

<span id="page-15-1"></span>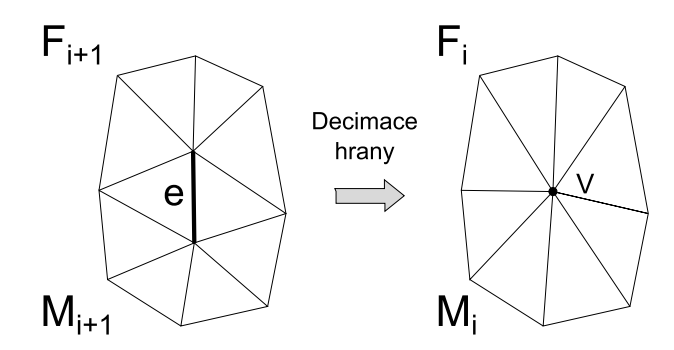

Obrázek 3.2: Decimace jedné hrany.

#### <span id="page-15-0"></span>3.2 Elementární decimace

Zvýrazněná hrana e (na obrázku [3.2\)](#page-15-1) v okolí  $F_{i+1}$  (okolí hrany před decimací) je nahrazena vrcholem V v okolí  $F_i$  (po decimaci). Dle původního článku se musí vrchol V nacházet v průniku poloprostorů, které jsou nad plochami definovanými všemi trojúhelníky f v okolí  $F_{i+1}$ . Směr "nad" je definován, jelikož díky orientovanosti sítě[4](#page-15-2) lze dopočítat normály trojúhelníků a hledané poloprostory poté budou v jejich směru, nebo ve směru opačném (záleží na orientaci trojúhelníků). Průnik může být prázdný, v tom případě není decimace pro tuto hranu povolena. Díky tomuto způsobu decimace je tedy zaručeno, že objem sítě  $M_i$  bude větší, než objem sítě  $M_{i+1}$  nebo stejný (v případě, že je celé okolí  $F_{i+1}$  v rovině).

Poloha vrcholu V je dopočítána pomocí lineárního programování. Omezujícími podmínkami jsou rovnice výše uvedených poloprostorů a cílovou funkcí je minimalizace zvětšení objemu decimované sítě. Toto navýšení lze počítat jako změnu lokálního objemu, kterou lze definovat jako rozdíl objemových příspěvků<sup>[5](#page-15-3)</sup> jednotlivých trojúhelníků f v okolích  $F_i$  a  $F_{i+1}$ , tedy  $V(F_i) - V(F_{i+1})$ .

Na obrázku [3.3a](#page-16-2) vidíme náčrt takové decimace pro dvojrozměrný případ. Máme decimovanou hranu e a hledáme vrchol V který ji může nahradit. Sousední hrany hrany e určují vnější poloprostory a jejich průnik (zeleně) určuje prostor, kde lze hledat polohu vrcholu V. Jelikož minimalizujeme objem, bude jeho poloha právě v bodu průniku přímek, na kterých hrany leží. Obrázek [3.3b](#page-16-3) ukazuje vizualizaci takové elementární decimace v trojrozměrném prostoru. Původní okolí  $F_{i+1}$  je zobrazeno modře (uvnitř) a nové okolí  $F_i$  zeleně.

Jednotlivé hrany sítě vstupují do prioritní fronty podle vhodné metriky (článek [\[19\]](#page-38-0) navrhuje použít nárůst objemu) a postupně zpracovávány - decimovány.

<span id="page-15-2"></span><sup>4</sup>Orientovaností rozumíme pořadí vrcholů jednotlivých trojúhelníků, levotočivé či pravotočivé. Aby síť byla orientovaná, musí všechny její trojúhelníky mít toto pořadí stejné

<span id="page-15-3"></span><sup>5</sup>Každý trojúhelník sítě se podílí na celkovém objemu tělesa. Změna trojúhelníku se projeví na jeho příspěvku k celkovému objemu

<span id="page-16-3"></span><span id="page-16-2"></span><span id="page-16-1"></span>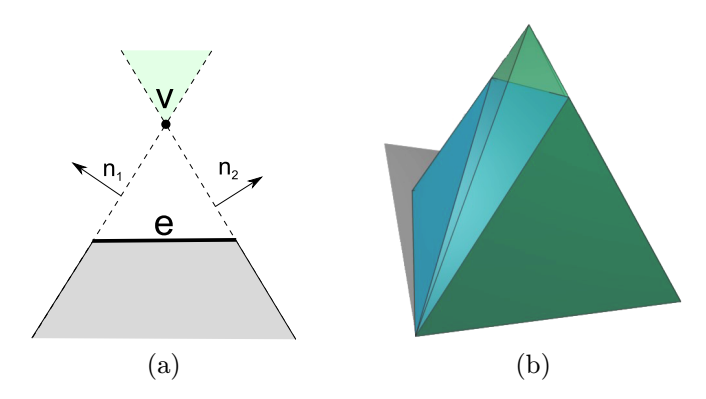

Obrázek 3.3: Elementární decimace hrany. (a) Dvojrozměrný náčrt (b) Trojrozměrná vizualizace

## <span id="page-16-0"></span>3.3 Algoritmus

Při decimaci celé sítě je nutné brát v úvahu větší množství operací, které původní článek nutně nepopisuje. Algoritmus popsaný v článku [\[19\]](#page-38-0) lze tedy detailněji popsat takto:

- Příprava
	- 1. Vyhledat vztahy[6](#page-16-4) mezi primitivy
	- 2. Pro každý trojúhelník spočítat jeho přírůstek k objemu a jeho normálu
	- 3. Pro každou hranu původní sítě:
		- I Najít okolní trojúhelníky (nalezení  $F_{i+1}$ )
		- II Pro všechny trojúhelníky  $f$  z okolí  $F_{i+1}$  vyhledat poloprostory ve směrech jejich normál a jejich rovnice použít jako podmínky lineárního programování
		- III Sestavit cílovou funkci úlohy lineárního programování minimalizace změny lokálního objemu
		- IV Vyřešit úlohu lineárního programování. Má-li úloha řešení, zařadit hranu do prioritní fronty s prioritou odpovídající možné změně lokálního objemu a přiřadit k hraně vypočtené souřadnice vrcholu nahrazujícího tuto hranu

<span id="page-16-5"></span><span id="page-16-4"></span><sup>6</sup> Informace o tom, které primitivum sousedí se kterým

- <span id="page-17-4"></span><span id="page-17-2"></span>• Decimace
	- 1. Vyzvednout hranu z prioritní fronty a nahradit ji přiřazeným vrcholem
	- 2. Odstranit ze sítě primitiva, která se v  $F_i$  nevyskytují, tedy trojúhel-níky, které s hranou sousedí a duplicity v jejich hranách<sup>[7](#page-17-1)</sup>.
	- 3. Obnovit vztahy mezi primitivy v celém okolí  $F_i$
	- 4. Pro všechny trojúhelníky v  $F_i$  aktualizovat normály a lokální objemy
	- 5. Pro všechny hrany v  $F_i$  znovu přepočítat vrcholy decimace a priority a upravit jejich pozice v prioritní frontě
	- 6. Odstraněné hrany a hrany z okolí $F_i$  jejichž decimace již není možná v důsledku jejich úprav, odstranit z prioritní fronty
	- 7. Opakovat body [1](#page-17-2) až [6](#page-17-3) pro všechny položky prioritní fronty nebo pro požadovaný počet decimovaných hran

#### <span id="page-17-3"></span><span id="page-17-0"></span>3.4 Formulace úlohy lineárního programování

Jak je z algoritmu vidět, jediným opravdovým výpočtem je řešení úlohy lineárního programování. Lineární programování je typem optimalizace, kdy hledáme minimum (respektive maximum) zadané funkce o n proměnných vzhledem k omezením daným omezujícími nerovnostmi - podmínkami.

Naší cílovou funkcí úlohy lineárního programování je minimalizace nárůstu objemu. Jelikož je ale objem před decimací konstantní, stačí pouze minimalizovat nový objem po decimaci. Jelikož se však mění jen okolí  $F_{i+1}$  na  $F_i$ , stačí minimalizovat jen lokální objem okolí  $F_i$  (objem okolí  $F_{i+1}$  je konstantní). Objem okolí lze počítat jako sumu přírůstků objemu všech trojúhelníků f. Tento přírůstek můžeme počítat jako orientovaný objem tetrahedronu (čtyřstěnu) vzniklého přidáním jednoho libovolného vrcholu ke třem vrcholům tohoto trojúhelníka. Je zřejmé, že pro všechny trojúhelníky sítě použijeme stejný přidaný vrchol, pro jednoduchost výpočtu počátek souřadnic, tedy [0, 0, 0]. Takto zadaný tetrahedron má objem

$$
V = \frac{\vec{V_1} \cdot (\vec{V_2} \times \vec{V_3})}{6}
$$

kde  $\vec{V_1},\ \vec{V_2}$  a  $\vec{V_3}$  jsou vektory souřadnic vrcholů trojúhelníka. Dělení konstantou můžeme vypustit, jelikož pro diferenci objemů nehraje roli. Objem okolí  $F_i$  lze tedy psát jako

$$
\sum_{F_i} \vec{X} \cdot (\vec{V_2} \times \vec{V_3})
$$

<span id="page-17-1"></span><sup>7</sup>Jde o hrany trojúhelníků přilehlých k decimované hraně. Odstraněním (smrštěním) jedné hrany trojúhelníka dojde k překrytí zbylých dvou, což je nežádoucí

kde  $\vec{X}$  vektor hledaného vrcholu a  $\vec{V_2}$  a  $\vec{V_3}$  jsou vektory právě těch vrcholů trojúhelníka, které se s decimací nemění (tyto vrcholy nenáleží decimované hraně)[8](#page-18-0) . Vidíme, že suma vektorových součinů je z pohledu výpočtu objemu neměnná, vyjádříme si ji tedy jako vektor  $\vec{A}$ 

$$
\vec{A} = \sum_{F_i} (V_2 \times V_3)
$$

a cílovou funkci lze tedy psát ve tvaru

$$
\vec{A} \cdot \vec{X} = a_1 x_1 + a_2 x_2 + a_3 x_3
$$

Vidíme, že tato funkce je lineární a tedy může být předmětem k řešení. Najdemeli minimum této funkce pro zadané omezující podmínky, nalezené souřadnice minima jsou zároveň souřadnicemi vrcholu, do kterého je možné hranu uprostřed okolí zdecimovat.

Zbývá tedy ještě dodefinovat omezující podmínky. Víme, že hledaný vrchol musí být nad rovinami trojúhelníků v okolí  $F_{i+1}$ . Napíšeme si tedy normálovou rovnici této roviny

$$
\vec{V_f} \cdot \vec{n_f},
$$

kde  $\vec{V_f}$  je libovolný vrchol trojúhelníka a  $\vec{n_f}$  je jeho normála $^9$  $^9$ . Hledaný vrchol  $\vec{X}$ musí být nad touto rovinou nebo na ní, tedy ve směru její normály [\[17\]](#page-38-4), a tedy

$$
\vec{n_f} \cdot \vec{X} \ge \vec{n_f} \cdot \vec{V_f}
$$

Omezující podmínky mají na pravé straně konstantu, přepíšeme tedy tuto rovnici na

$$
\vec{n_f} \cdot \vec{X} - \vec{n_f} \cdot \vec{V_f} \ge 0
$$

a máme omezující podmínku pro zadaný trojúhelník hotovu. Podmínky takto sestavíme pro všechny trojúhelníky v okolí  $F_{i+1}$ .

Dodatečnou podmínkou algoritmu je zabránění sebeprotnutí sítě, tedy že vrchol  $\vec{X}$  nesmí být uvnitř tělesa. Článek [\[19\]](#page-38-0) naznačuje, že tato podmínka není nutná a testováním jsem došel k závěru, že opravdu není. K sebeprotnutí dochází v místech, kde se k sobě blíží dvě tělesa, tento jev se však našich datech nevyskytuje a pokud ano, lze sebeprotínání zamezit omezením parametru maximální členitosti decimované sítě (vizte kapitolu [4.5\)](#page-22-1).

Pro řešení této úlohy lze použít mnoho algoritmů, my se však jejich teorií a implementací zabývat nebudeme (použijeme knihovnu lp solve, vizte kapitolu [5.2\)](#page-25-0). Pokud však čtenáře tento problém zajímá, dobrým a používaným algoritmem pro řešení problémů lineárního programování je Revidovaný simplexový algoritmus [\[3\]](#page-37-8).

<span id="page-18-0"></span><sup>8</sup>Je nutné zachovat orientaci trojúhelníka a tedy pořadí vrcholů v tomto výpočtu

<span id="page-18-1"></span> $^9$ Normálu trojúhelníka lze vypočítat jako vektorový součin vektorů ( $V_2-V_1$ ) a  $(V_3-V_1)$  [\[16\]](#page-38-5)

## <span id="page-19-0"></span>4 Vylepšení algoritmu

Cílem této práce je produkovat pokud možno kvalitní obálky v co nejlepším čase. Při testování výše zmíněného algoritmu jsem však přišel na několik nedostatků, které jsem se pokusil vylepšit.

## <span id="page-19-1"></span>4.1 Výpočet priorit

Článek [\[19\]](#page-38-0) nejasně mluví o způsobu výpočtu priorit, zmiňuje pouze, že jako prioritu lze použít nárůst objemu, nespecifikuje však jakého. Čtenář by jistě pochopil, že jde o změnu objemu v okolí  $F_{i+1}$ , jelikož je to právě tato změna, která se při výpočtu nového bodu minimalizuje.

Takto implementovaný algoritmus vždy decimuje nejprve hrany s nejmenším lokálním nárůstem objemu. Jsou-li dvě takové hrany "u sebe", dojde přirozeně k jejich okamžité decimaci a tedy ke spojení těchto malých lokálních objemů. Výsledný objem těchto spojených lokálních objemů však již může být větší, než nárůst objemu po decimaci jiné, "vzdálené" hrany. To ale algoritmus ignoruje. Nabaluje na tyto spojené objemy další a další malé objemy z okolí, jelikož jejich priorita (lokální nárůst objemu) je nižší, než priorita (opět pouze lokální nárůst objemu) decimace jiné "vzdálené" hrany. Není totiž do priority započítán nárůst objemu z předchozích decimací.

Výsledkem tohoto postupu je však nerovnoměrná decimace. Lokální nárůst objemu a priorita jsou totiž dva rozdílné parametry. Priorita musí odrážet nárůst objemu vzhledem k objemu původní sítě, nikoliv k objemu výsledku předchozí iterace. Je tedy nutné měřit rozdíl mezi objemem původní sítě a objemem decimované sítě po poslední iteraci a součet tohoto rozdílu a nárůstu lokálního objemu použít jako prioritu.

Nerovnoměrnost decimace způsobenou tímto zdánlivým detailem ukazuje obrázek [4.1.](#page-20-1)

#### <span id="page-19-2"></span>4.2 Rychlost algoritmu

Autoři článku [\[19\]](#page-38-0) se optimalizaci algoritmu příliš nevěnovali, jelikož obálky předpočítávají a následně je používají již vypočítané. My ale potřebujeme obálky počítat v rozumném čase, jelikož je jejich výpočet součástí složitějšího výpočtu deformací. Algoritmus je časově velmi náročný díky častému řešení úlohy lineárního programování (v bodě [3IV](#page-16-5) a zejména pak v bodě [5\)](#page-17-4). I původní článek však říká, že prioritu lze počítat jiným, vhodným způsobem. Použijeme tedy tuto možnost a oddělíme výpočet priority a výpočet decimačního bodu. Tím budeme řešit úlohu lineárního programování jen pokud je to nutné, ne jen pro výpočet priority.

Potřebujeme tedy pouze nový algoritmus pro výpočet priority. Velmi rychlý algoritmus popisuje článek [\[15\]](#page-38-1). Ten říká, že je pro výpočet priority postačující

<span id="page-20-1"></span>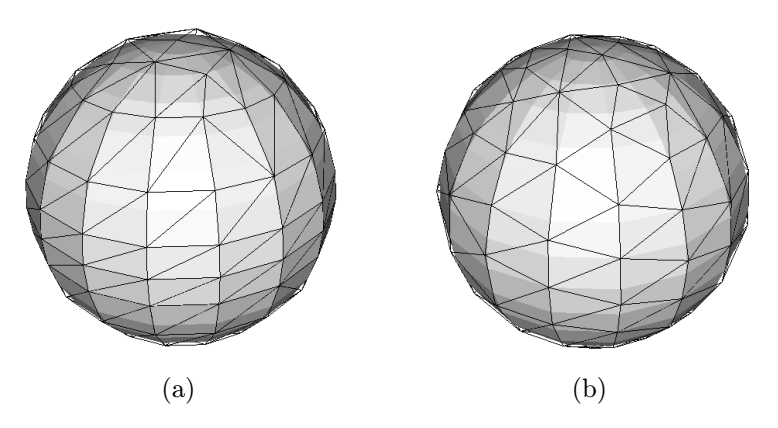

Obrázek 4.1: Kulička po decimaci z 480 na 250 trojúhelníků. (a) Špatné počítání priorit. Algoritmus střední část kuličky ignoruje. (b) Správné počítání priorit. Celá kulička je decimována rovnoměrně.

vypočítat algebraický průměr souřadnic vrcholů v okolí  $F_{i+1}$  (bez vrcholů náležících decimované hraně) a tento vrchol použít pro výpočet nárůstu objemu a tento v absolutní hodnotě použít jako prioritu. Samozřejmě je nutné také aplikovat odchylku od objemu původní sítě popsanou v kapitole [4.1.](#page-19-1)

Takto vypočtený bod má podobné vlastnosti jako výpočet pomocí lineárního programování. Pro malá okolí  $F_{i+1}$  generuje malé objemy a tedy je jejich priorita nižší. Je-li okolí rovné, objem je také malý. Předpokládáme-li, že je počet vrcholů v okolí  $F_{i+1}$  pro složitost výpočtu zanedbatelný, je výpočet složitosti  $O(1)$ , což je oproti  $O(n^x)$  složitosti *simplexové metody* řešení úlohy lineárního programování velmi dobré. Na druhou stranu je takto vypočtená priorita velmi nepřesná pro členitá okolí  $F_{i+1}$ . Správný bod decimace může být úplně jinde, než algebraický průměr okolních vrcholů. To může způsobovat problémy.

### <span id="page-20-0"></span>4.3 Stabilita algoritmu

Nepřesný výpočet priorit a ne příliš pravidelná vstupní data mohou způsobit nestabilitu algoritmu, který poté vytváří nečekané artefakty, které pojmenovávám "jehly". Obrázek [4.2a](#page-21-1) naznačuje jejich vznik. Priorita decimace hrany  $e$  je vypočítána pro "vrchol" V' a je tedy velmi malá. Algoritmus ji tedy vybere z fronty a vypočte vrchol, do kterého se hrana musí zdecimovat, aby byl zachován objem, tedy vrchol V, a decimaci provede. Vidíme však, že nárůst objemu je velký a výsledná decimace je nepěkná a pro další výpočty nevhodná. Na obrázku [4.2b](#page-21-2) vidíme, jak se tento problém projevuje v praxi.

Při hlubší decimaci<sup>[10](#page-20-2)</sup> se tento problém akumuluje a decimovaná síť se hroutí

<span id="page-20-2"></span><sup>10</sup>Při decimaci velkého počtu hran

<span id="page-21-2"></span><span id="page-21-1"></span><span id="page-21-0"></span>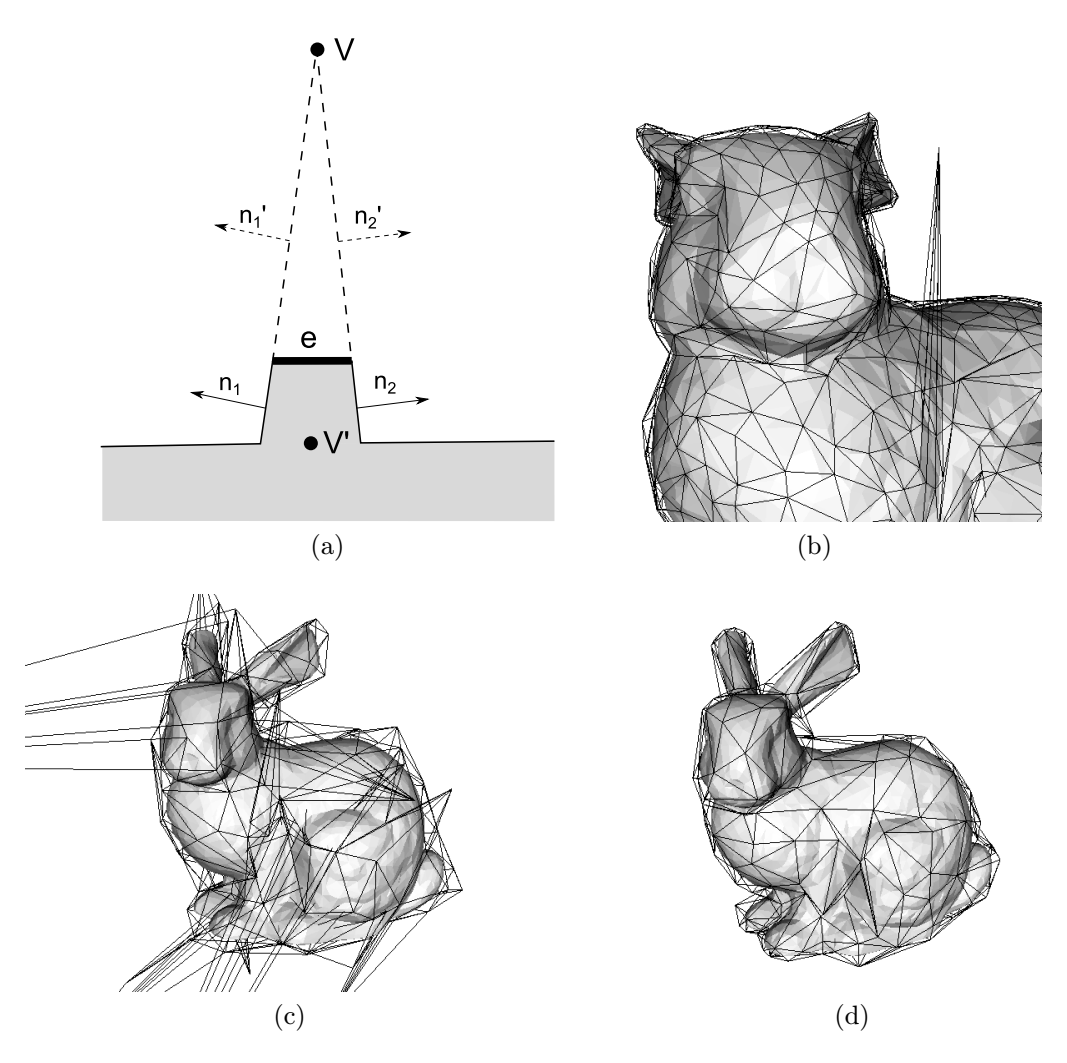

<span id="page-21-4"></span><span id="page-21-3"></span>Obrázek 4.2: Vznik jehel. (a) Náčrt jejich vzniku (b) Ukázka v praxi (c) Zhoršení problému při hlubší decimaci (d) Stejná decimace po aplikování pravidla pro eliminaci "jehel"

(obrázek [4.2c\)](#page-21-3). Dochází k sebeprotínání a síť je pro další numerické výpočty nepoužitelná.

Potřebujeme tedy zavést pravidlo, kterým takovéto decimace bude možné zakázat. Článek [\[15\]](#page-38-1) navrhuje použití kontroly odchylek normál trojúhelníku popsané v článku [\[7\]](#page-37-9). Jde o kontrolu rozdílu normál trojúhelníků před a po decimaci. Je-li tento rozdíl (úhel mezi normálami) mimo rozsah  $[0, \pi/2]$ , je decimace zamítnuta. Zjistíme však, že tato metoda na eliminování jehel příliš nefunguje, jelikož (jak je vidět na obrázku [4.2a\)](#page-21-1) je normála trojúhelníků před a po decimaci stejná. Budeme tedy kontrolovat normály mezi trojúhelníky pouze v okolí  $F_i$  a budou-li příliš odkloněné (a tím okolí příliš špičaté), decimaci zakážeme (více vizte kapitolu [6.3.4\)](#page-28-1). Jako bonus tento postup generuje pravidelnější sítě (vizte kapitolu [7.3\)](#page-35-0). Ukázka aplikace tohoto pravidla je pro porovnání na obrázku [4.2d](#page-21-4)

### <span id="page-22-0"></span>4.4 Kvalita generovaných trojúhelníků

Nyní je již algoritmus téměř připraven, zbývá však dořešit poslední problém. Jelikož bude naše síť použita pro další výpočty, je nutné, aby trojúhelníky této sítě nebyly příliš úzké (z důvodu nestability numerických výpočtů na těchto tvarech trojúhelníků). Zavedeme tedy ještě jedno pravidlo decimace - kontrolu nejmenšího úhlu všech trojúhelníků v okolí  $F_i$ . Je-li trojúhelník úzký, je jeho nejmenší úhel malý. Povolíme tedy decimace takových hran, pro něž jsou tyto úhly pro všechny okolní trojúhelníky nad určitou hranicí.

<span id="page-22-2"></span>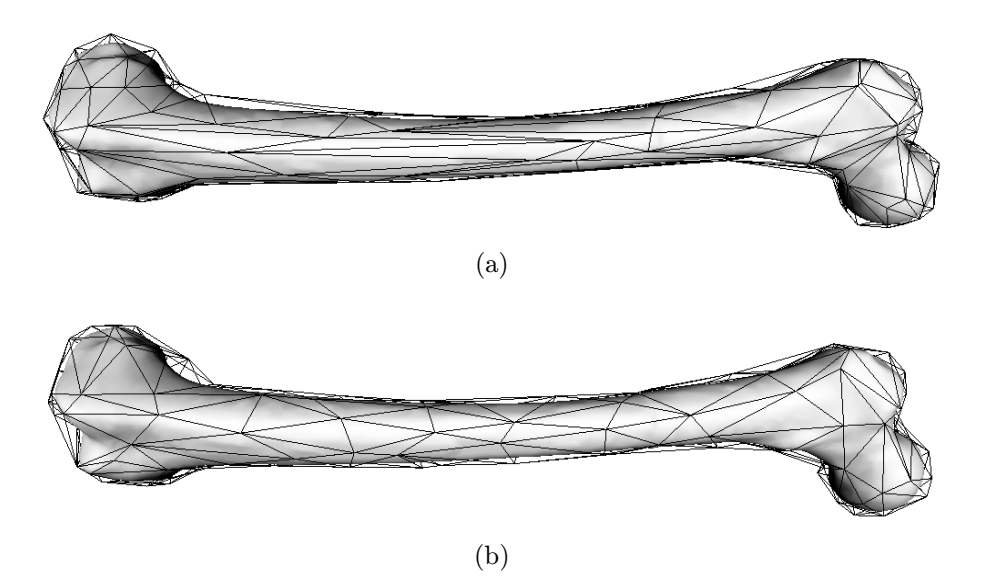

Obrázek 4.3: Výsledky pravidla pro eliminaci úzkých trojúhelníků. (a) Před zavedením pravidla (b) Po jeho zavedení

Menší problém tohoto omezení však nastává, pokud již vstupní data tenké trojúhelníky obsahují. Toto pravidlo tedy aplikujeme pouze pokud jsou trojúhelníky v okolí  $F_{i+1}$  široké, jinak decimaci provedeme vždy. Tato změna zaručí, že algoritmus alespoň nebude zhoršovat kvalitu sítě. Z testování však plyne, že decimací okolních trojúhelníků dojde k pohlcení tenkých trojúhelníků v původní síti a decimovaná síť je již neobsahuje. Tento dodatek má význam jen pokud původní sít obsahuje velký počet těchto tenkých trojúhelníků.

### <span id="page-22-1"></span>4.5 Sebeprotínání sítě

Jak již bylo řečeno, autoři článku [\[19\]](#page-38-0) se domnívají, ze není nutné zabraňovat sebeprotínání při deformaci sítě. Při testování algoritmu jsem došel k závěru, že pro běžná data, tedy pro hladké modely jako jsou svaly či kosti, tento problém nenastává. Může však nastat extrémní případ, kdy k sebeprotnutí dojít může. Obrázek [4.4a](#page-23-1) tuto možnost naznačuje. Stejná situace platí, pokud jde o 2 komponenty modelu v jedné scéně.

<span id="page-23-1"></span><span id="page-23-0"></span>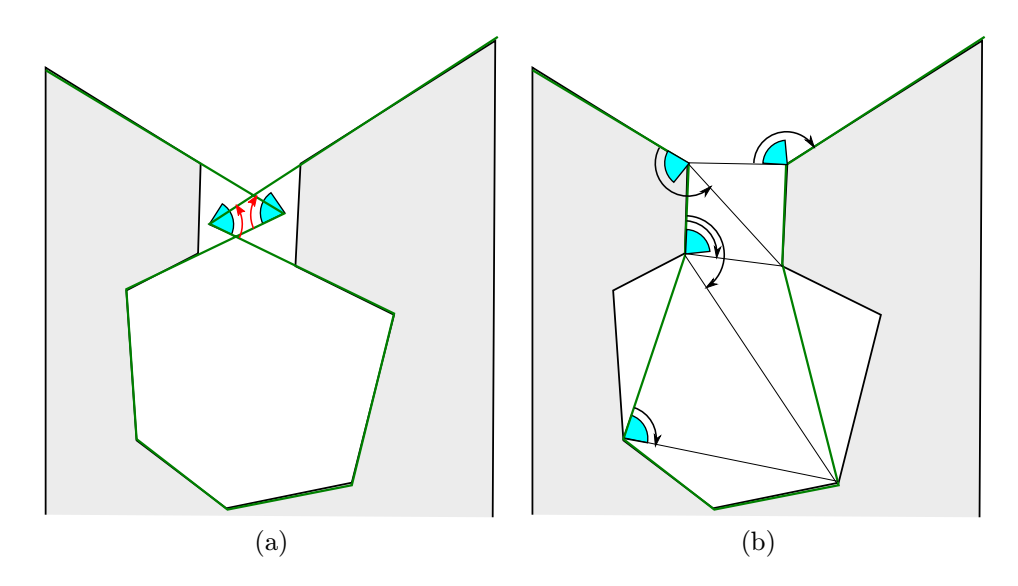

<span id="page-23-2"></span>Obrázek 4.4: Možnost sebeprotnutí (a) Bez omezení (b) S omezením parametru MeshRoughness

Testy však ukázaly, že omezením parametru MeshRougness (v kapitole [6.3.4](#page-28-1) se dozvíme, že je použit pro kontrolu okolí na "jehly" kontrolou úhlu mezi trojúhelníky právě vznikajícího okolí  $F_i$ ) dosáhneme zákazu této decimace a tím i vzniku sebeprotnutí. Obrázek [4.4b](#page-23-2) tuto možnost ukazuje, zdecimují se nejprve krajní hrany a poté dojde k "vyplnění" celé "baňky", jak naznačují světlé hrany. Tyto decimace jsou povoleny, protože úhly, které jsou v procesu kontrolovány, špičaté nejsou (na obou obrázcích je minimální úhel pro povolení decimace zobrazen světle modře). Možná se zdá, že je výběr decimací zvláštní či libovolný, je si třeba ale uvědomit, že postupným zamítnutím okolních decimací je možné právě k těmto vhodným decimacím dojít. Pokud parametr MeshRougness omezíme více, decimace vůbec nenastane a celé okolí bude zachováno v původní podobě. Je nutné také dodat, že je kontrolován vždy ten menší úhel, ať vnitřní či vnější. Vhodnou volbou parametru MeshRougness tedy lze sebeprotínání předejít a to i pro modely o více komponentách, jak ukazuje obrázek [B.3.](#page-42-0)

Možností, jak zabránit sebeprotnutí, by bylo hranám, které by sebeprotnutí mohly způsobit, přidat další podmínky lineárního programování pro jejich protější trojúhelníky. Je ale zřejmé, že by došlo k decimaci a vzniku malé "jehly" na levé straně náčrtu. Decimace druhé strany by neproběhla (jinak by došlo k sebeprotnutí), postupně by však proběhly všechny ostatní decimace a výsledek by byl velmi podobný obrázku [4.4b.](#page-23-2) Nevýhodou tohoto přístupu je, že bychom museli hledat protější trojúhelníky. To je výpočetně velmi složité, nabízí se zjednodušení pomocí Octree [\[20\]](#page-38-2) - rozdělení prostoru na menší části a poté sestavení podmínek pro všechny trojúhelníky v té části, ve které se nachází decimovaná hrana, případně trojúhelníků v okolních částech. Tento postup však není nutný, pokud nám stačí pouze najít vhodný parametr MeshRougness. Pokud bychom však potřebovali algoritmus více zobecnit, tuto kontrolu by bylo nutné zahrnout.

## <span id="page-24-0"></span>5 Knihovny použité pro implementaci

### <span id="page-24-1"></span>5.1 VTK - Visualisation Toolkit

<span id="page-24-2"></span>Jedním z požadavků na tuto práci je kompatibilita s balíkem knihoven Visualisation Toolkit neboli VTK. Tento systém zprostředkovává mimo jiné knihovny pro zpracování a vizualizaci dat a pro práci s 3D grafikou většinou prostřednictvím OpenGL. Systém je vyvinut v jazyce C++, je však přizpůsoben pro použití i v jiných jazycích (Java, Python, ...). Velmi dobrými zdroji pro pochopení práce s VTK jsou tutoriál [\[1\]](#page-36-1) a dokumentace [\[8\]](#page-37-0).

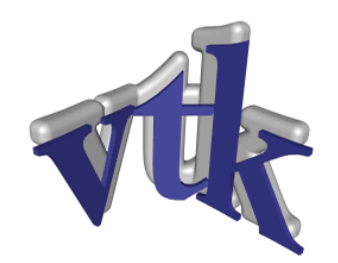

Obrázek 5.1: Logo VTK. Převzato z [\[8\]](#page-37-0)

VTK používá systém bloků kaskádovitě seřazených do potrubí - pipeline. Tuto pipeline zobrazuje obrázek [5.2.](#page-25-1) Zdroj dat (Data source) poskytuje data ke zpracování. Může jít o generovanou aproximaci nějakého geometrického tělesa, výsledek matematické funkce, nebo o data načtená ze souboru. Zdrojová data jsou předána Filtrům ke zpracování (různé matematické operace) a na jejich výstupu jsou hotová data připravená k zobrazení. Dále je využit Mapper, který z dat vytvoří jejich vizuální podobu, která je upravena blokem Actor. Ten je schopen měnit vizuální parametry, jako je barva, způsob stínování, drátěná reprezentace apod. Posledním blokem pipeliny je Renderer. Ten má za úkol vykreslení dat na obrazovku (do vlastního okna RenderWindow, nebo je použit Viewport v okně již vytvořeném). Ovládání je poskytnuto pomocí Interactoru, kterých je opět několik typů (myš, klávesnice...) v závislosti na požadovaném způsobu interakce s uživatelem. Celá pipeline funguje na principu požadování dat od předchozího bloku, bloky jsou tedy spouštěny jen když je potřeba a tím jsou eliminovány nadbytečné výpočty a zatížení systému.

Tento balík knihoven nám nejen usnadní zobrazení výsledků naší práce, ale také definuje abstraktní třídu vtkPolyDataToPolyDataFilter, kterou použijeme pro implementaci našeho kódu. Jakákoliv třída dědící od této abstraktní třídy totiž může být zařazena do pipeliny a poskytnout změny v datech, což je přesně to, co pro implementaci decimačního filtru potřebujeme. Hlavní metodou této

<span id="page-25-1"></span>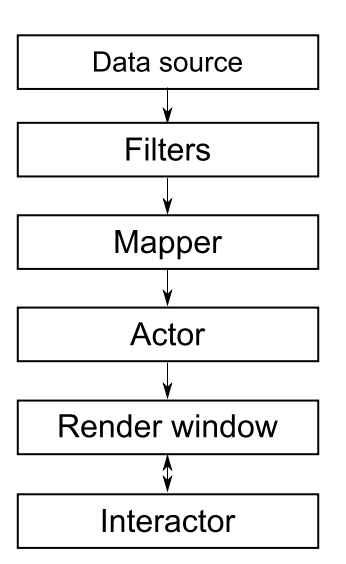

Obrázek 5.2: Pipeline systému VTK. Převzato a upraveno z [\[1\]](#page-36-1).

třídy je metoda Execute() která je spuštěna kdykoliv jsou potřebná data vyžadována následujícím blokem pipeliny. Implementací této metody se budu věnovat v kapitole [6.3.](#page-26-3)

Knihovna je distribuována ve zdrojových kódech, je tedy ji nutné nejprve přeložit pomocí nástroje CMake.

## <span id="page-25-0"></span>5.2 lp solve

Knihovnu lp solve [\[2\]](#page-37-10), Mixed Integer Linear Programming solver, aktuálně ve verzi 5.5.2.0, použijeme pro výpočet úlohy lineárního programování. Tato knihovna implementuje Revidovaný simplexový algoritmus [\[3\]](#page-37-8) pro úlohy s reálnými čísly a metodu větví a mezí (Branch-and-bound) pro výpočet celočíselných úloh. Je schopna řešit čistě lineární, smíšené (celočíselné a binární), polospojité a speciální úlohy. Podporuje mnoho programovacích jazyků (C, C++, Pascal, Delphi, Java, VB, C#, VB.NET, Excel...), většinou pomocí wrapperů. My však využijeme nativně přeloženou knihovnu[11](#page-25-2) kterou budeme volat přes lp solve API. Knihovna slibuje vysokou stabilitu výpočtu a téměř neomezený počet proměnných a omezujících podmínek. Pro naše účely je tedy více než vyhovující (budeme mít pouze 3 proměnné a maximálně cca 20 podmínek podle počtu trojúhelníků v jednotlivých  $F_{i+1}$ ). Distribuce obsahuje zdrojové kódy knihovny i její staticky či dynamicky použitelné binární podoby, pro OS Windows a Linux. Pro použití na jiném operačním systému si uživatel musí stáhnout zdrojové kódy knihovny a zkompilovat je pod tímto systémem; knihovna je vyvinuta v jazyce ANSI C.

<span id="page-25-2"></span> $^{11}\mathrm{Používám}$ dynamickou knihovnu, protože statická byla v konfliktu s $VTK$ 

## <span id="page-26-0"></span>6 Implementace

## <span id="page-26-1"></span>6.1 Způsob implementace

Implementaci jsem provedl v jazyce C++ s využitím vývojových prostředí Microsoft Visual Studio 2008 (v rámci projektu 5) a Microsoft Visual Studio 2010 (v rámci bakalářské práce) a za použití výše uvedených knihoven. Algoritmus samotný je implementován ve třídě vtkProgressiveHull která dědí od třídy vtkPolyDataToPolyDataFilter balíku VTK. Pro testování a demonstrační účely jsem vytvořil aplikaci DemoApp. Prioritní fronta je implementována v souboru priorityQueue.h. Po odladění mého algoritmu jsem přistoupil k jeho začlenění do třídy MeshSurface, která je součástí řešení P. Kellnhofera.

## <span id="page-26-2"></span>6.2 DempApp - demonstrační aplikace

Demonstrační aplikace je implementována v souboru DemoApp.cxx. Implementuje základní pipeline popsanou v kapitole [5.1.](#page-24-1) Jako zdroj dat je použit soubor. VTK podporuje více datových formátů, nás ale budou zajímat pouze dva - formát .vtk a formát .obj. Formát .vtk (popsaný v [\[13\]](#page-38-6)) budeme využívat, protože jde o formát, ve kterém máme dostupná data. Formát .obj (popsaný v [\[18\]](#page-38-7)) budeme využívat, protože do něj lze exportovat sítě vytvořené v programu Blender (pro testovací účely). Pro jejich čtení využijeme vtkPolyDataReader respektive vtkOBJReader. Obě tyto třídy předávají na výstup objekt typu vtkPolyData.

Po načtení dat je do pipeline zařazen můj filtr a následně je implementován zbytek pipeline podle obrázku [5.2.](#page-25-1) Tato je dvojitá, pro současné zobrazení původních dat a výstupu mého filtru.

## <span id="page-26-3"></span>6.3 Implementace samotného filtru

Aby vtkProgressiveHull splňoval parametry vtkPolyDataToPolyDataFilter, musí implementovat proměnné InputMesh a OutputMesh typu vtkPolyData a metodu Execute(). Odkaz na vstupní data je předán rodičovskou metodou GetInput() do proměnné InputMesh, která jsou poté zpracována metodou Execute() a předána na výstup OutputMesh. Metoda Execute() volá další metody, jejichž funkce je popsána v následujícím textu.

Filtr má pouze prázdný konstruktor, pro veškeré parametry jsou přidány Getry a Setry:

- TargetReduction poměr počtu vrcholů původní a zdecimované sítě
- MeshRoughness drsnost povrchu zdecimované sítě (-1: hladký povrch; 1: velmi hrubý povrch [kontrola "jehel" je vypnuta])
- MeshQuality kvalita trojúhelníků v zdecimované síti (0: nekontroluje se; 1: maximální dosažitelná kvalita)
- EnlargeMeshAmount dodatečné zvětšení/zmenšení zdecimované sítě sítě (poměr)

#### <span id="page-27-0"></span>6.3.1 InitMesh()

Použití dat přímo v reprezentaci pomocí vtkPolyData může být pomalé a nepohodlné. Metoda InitMesh() má tedy kromě inicializace filtru za úkol také převedení vstupních dat do vnitřních datových struktur (každé primitivum je reprezentováno instancí vnořené třídy CVertex, CTriangle nebo CEdge) a je využita struktura vector z knihovny Standard Template Library (STL) pro seznamy těchto primitiv. Převedení je provedeno postupně, nejprve jsou načteny vrcholy a poté trojúhelníky. Třída vtkPolyData reprezentuje trojrozměrná data, seznam vrcholů a tzv. buněk(Cells).

Není však pravidlem, že jedna buňka obsahuje jeden trojúhelník. Zjistíme tedy jakého typu buňka je a data z ní adekvátním způsobem převezmeme. Současná verze podporuje buňky s jednotlivými trojúhelníky, dvojicemi trojúhelníků v uspořádání triangle strip (použito ve VTK souborech) a dvojicemi trojúhelníků v uspořádání quad (použito v některých OBJ souborech). Jakákoliv jiná data jsou ignorována.

Pro všechny trojúhelníky jsou také spočteny normály a jejich objemové příspěvky. Jsou také nastaveny čítače (trojúhelníků, vrcholů) a proměnné pro výpočet úrovně decimace, celkový objem původního tělesa atd. Je také vytvořena instance třídy 1p\_solve.

#### <span id="page-27-1"></span>6.3.2 BuildMesh()

Tato metoda vytváří vztahy mezi trojúhelníky a vrcholy (hledá tzv. One Ring Primitives, okolní primitiva pro každé primitivum, např. OneRingVertex - seznam okolních vrcholů daného primitiva) a z dat jednotlivých trojúhelníků hledá hrany. Víme-li, že dva trojúhelníky sdílejí dva vrcholy, víme, že tyto vrcholy spojuje hrana. Metoda BuildMesh() však kontroluje, zda jsou trojúhelníky správně orientovány (vizte obrázek [6.1\)](#page-28-2). Jsou-li indexy obou vrcholů hrany pro oba trojúhelníky ve stejném pořadí, znamená to, že je jeden z trojúhelníků chybně orientován. Takováto hrana je označena jako chybná a není později decimována. Pravděpodobně by bylo možné pořadí vrcholů těchto trojúhelníků obrátit, to jsem však neimplementoval. Mohlo by to být předmětem další práce na filtru. Po průchodu touto metodou tedy máme informace o vrcholech, trojúhelnících, hranách a sousednostech mezi těmito primitivy.

<span id="page-28-2"></span>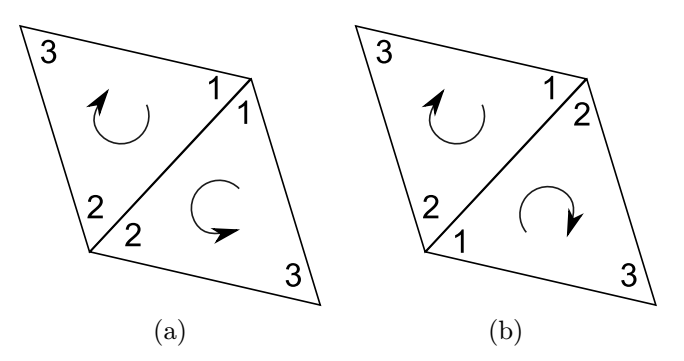

Obrázek 6.1: Orientace trojúhelníků podle pořadí jejich vrcholů. (a) Chybná orientace (b) Správná orientace

#### <span id="page-28-0"></span>6.3.3 PrioritizeEdges()

Tato metoda volá metodu double ComputePriorityFast(int edgeID) pro výpočet priority všech hran sítě a předává tyto hrany spolu s prioritou do prioritní fronty. Zdrojový kód prioritní fronty byl dodán vedoucím práce, rozhodl jsem se jej ale přepsat s použitím STL pro konzistenci a rychlost. Tato fronta je implementována jako halda na poli m Data, seřazená podle priority od nejnižší k nejvyšší a jednotlivé prvky jsou mapou m MapTable namapovány k jejich objektům (v našem případě hranám) pro možnost úpravy jejich priority.

Metoda double ComputePriorityFast(int edgeID) je implementována podle kapitoly [4.2](#page-19-2) s využitím seznamu OneRingVertex obou vrcholů zadané hrany. Výpočet těchto priorit je pro jednotlivé hrany disjunktní, bylo by tedy možné jej urychlit paralelizací. Jelikož je však tento výpočet krátký vzhledem k výpočtu decimací, není paralelizace implementována. Vzhledem k algoritmu [3.3](#page-16-0) je tato metoda přípravnou fází algoritmu.

#### <span id="page-28-1"></span>6.3.4 Decimate() a Substitute()

Tato metoda vybírá hrany z prioritní fronty a volá na nich metodu Substitute- (CEdge\* e) dokud není fronta prázdná nebo dokud není dosažena požadovaná decimace sítě (řízena parametrem TargetReduction) . Metoda Substitute(CEdge\* e) je nejdůležitější a nejsložitější metodou celého filtru. Nejprve je pro hranu e vypočten vrchol decimace metodou ComputeDecimationPoint(int edgeID). Je-li hrana připravena k decimaci a není li již označena jako smazána, je volána metoda bool CheckSpikeAndTriangles().

Tato metoda kontroluje možnost vzniku "jehly" tak, že provede "virtuální decimaci"<sup>[12](#page-28-3)</sup> a vytvoří pole normál všech trojúhelníků v jejím okolí. Porovnáním těchto normál skalárním součinem (každou s každou) získáme maximální

<span id="page-28-3"></span> $12$ Nahrazení vrcholů hrany decimovaným vrcholem ve všech okolních trojúhelnících, ale pouze dočasně, v původních strukturách se nic nemění

odklonění normál, na jehož základě decimaci hrany povolíme nebo zamítneme, podle parametru MeshRoughness. Tato metoda také kontroluje kvalitu trojúhelníků podle kapitoly [4.4](#page-22-0) dle parametru MeshQuality.

Pokud navrhovaná decimace hrany projde všemi podmínkami, je na řadě její nahrazení vypočteným vrcholem. To provedeme tak, že jeden (první) vrchol hrany budeme považovat za nahrazující vrchol a okolí  $F_{i+1}$  upravíme na okolí  $F_i$ . Tento proces naznačuje obrázek [6.2.](#page-29-0)

- Vrchol  $V_{e1}$  posuneme na souřadnice nahrazujícího vrcholu
- Označíme primitiva, která se v  $F_i$  nevyskytují, jako smazaná (na obrázku [6.2](#page-29-0) červeně)
- Okolní trojúhelníky, hrany a vrcholy<sup>[13](#page-29-1)</sup> vrcholu  $V_{e1}$  přiřadíme vrcholu  $V_{e1}$ .
- Opravíme sousednosti trojúhelníků sousedících s mazanými trojúhelníky (na obrázku [6.2](#page-29-0) modře)
- <span id="page-29-0"></span>• Přepočítáme normály a přírůstky objemů všech trojúhelníků v právě vytvořeném okolí  $F_i$  a aktualizujeme priority všech hran v tomto okolí

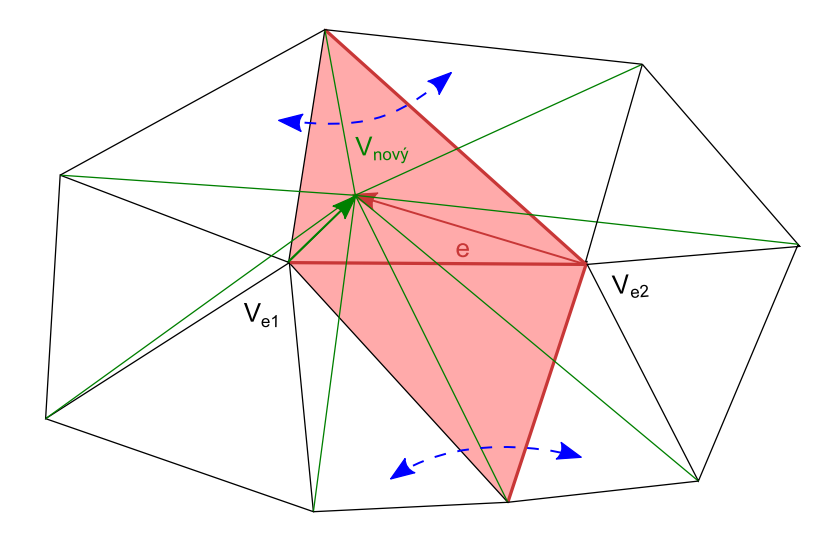

Obrázek 6.2: Nahrazení hrany a rekonstrukce okolí po decimaci

<span id="page-29-1"></span> $^{13}$ Zde zabráníme duplicitním výskytům vrcholů v seznamu okolních vrcholů vrcholu  $V_{e1}$ kvůli pozdějšímu správnému výpočtu vrcholu pro výpočet priority. Duplicity ostatních primitiv budou ignorovány.

## <span id="page-30-0"></span>6.3.5 ComputeDecimationPoint() a SolveLP()

Tato metoda vyhledá data (trojúhelníky z okolí  $F_{i+1}$  pro omezující podmínky a sestaví vektor  $\vec{A}$  pro cílovou funkci (vizte kapitolu [3.4\)](#page-17-0) pro metodu SolveLP(). Ta projde tyto data a vytvoří pro ně omezující podmínky a nastaví lp solve. Je nutné nejprve vymazat podmínky z předchozí iterace, přepnout solver do řádkového módu (rychlejší přidávání a eliminace zcela zjevně zcestných podmínek), postupně podmínky přidat, nastavit koeficienty cílové funkce (z vektoru  $\vec{A}$ ) a nastavit cílovou operaci na minimalizaci. Je velice důležité odstranit přednastavené podmínky nezápornosti proměnných, jelikož námi vypočítaný vrchol pro decimaci může být kdekoliv v prostoru. Vypočtená data získáme metodami get\_objective() (vypočtený nárůst objemu) a get variables() (souřadnice vrcholu pro decimaci). Byl-li výpočet neúspěšný, je nutné hranu označit jako nepřipravenou k decimaci, aby nedošlo k chybám v síti.

#### <span id="page-30-1"></span>6.3.6 EnlargeMesh()

Tato metoda dodatečně zvětší síť o požadovaný počet jednotek (nastavený parametrem EnlargeMeshAmount). Posune všechny vrcholy sítě ve směru jejich normály (průměr normál okolních trojúhelníků). Pozor, tato metoda může způsobit sebeprotínání sítě.

#### <span id="page-30-2"></span>6.3.7 DoneMesh() a ClearMesh()

Metoda DoneMesh() zrekonstruuje výstupní vtkPolyData z dat v interních strukturách. Primitiva označená jako smazaná jsou vyřazena a identifikátory vrcholů jsou přemapovány, aby byly odstraněny "díry" v jejich seznamu.

Metoda ClearMesh() uvolní veškerou alokovanou paměť, včetně solveru.

### <span id="page-31-0"></span>6.4 Začlenění filtru do třídy MeshSurface

MeshSurface je třída naprogramovaná Petrem Kellnoferem pro využití ve filtru vtkMEDPolyDataDeformationPK, jehož autorem je také on. Tato třída má za úkol vytvořit hrubou síť a vypočítat vztah bodů této sítě k původní trojúhelníkové síti tělesa. Nás zajímá hlavně metoda CreateCoarseMesh(vtkPolyData\* source, float minimalizationFactor), která tuto hrubou síť vytváří. Původní postup a mnou použitý postup naznačuje obrázek [6.3](#page-31-1)

<span id="page-31-1"></span>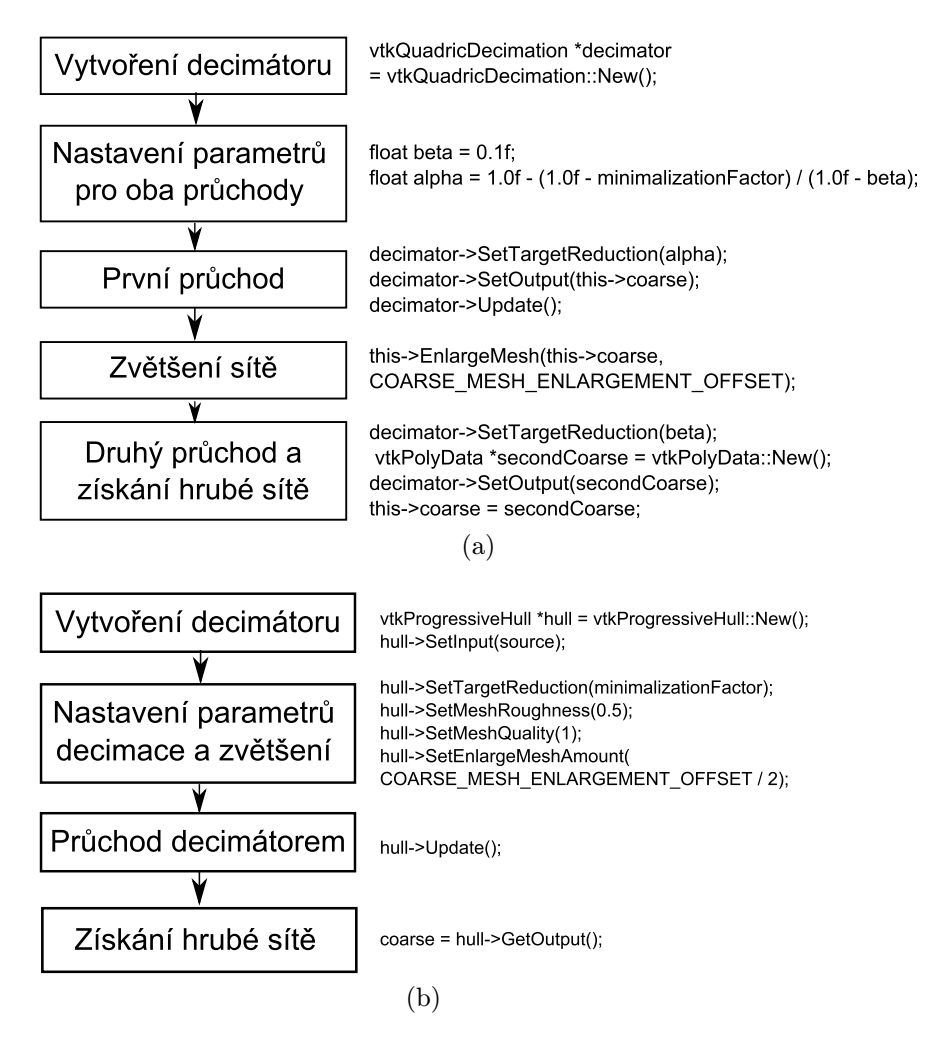

Obrázek 6.3: Začlenění mého filtru. (a) Původní způsob vytváření hrubé sítě (převzato z [\[10\]](#page-37-1)) (b) Použití vtkProgressiveHull

Původní postup používá 2 průchody sítě decimátorem, první pro získání sítě o menším počtu vrcholů a druhý pro zamezení sebeprotínání po zvětšení sítě. Pro každý průchod je vypočtena poměrná decimace tak, aby výslednou síť byla zredukována podle parametru minimalizationFactor. Síť je zvětšena, aby bylo zajištěno, že bude vně původního tělesa. Můj filtr tuto podmínku splňuje

již během decimace a decimace je provedena v jednom průchodu přímo na redukci minimalizationFactor. Je ale stále nutné mým filtrem vytvořenou síť zvětšit, aby byla filtrem P.Kellnhofera akceptována. Více o tomto problému vizte kapitolu [7.4.](#page-35-1)

## <span id="page-32-0"></span>7 Testy a dosažené výsledky

Všechny testy jsem provedl na této sestavě:

Procesor: AMD Athlon $(\text{tm})$  64 X2 4200+ Počet jader: 2 Frekvence jader: 2,21 GHz

Paměti: Kingston KVR667D2N5K2/2G Typ: DDR2 Uspořádání: 2x 1GB Dual Channel Taktovací/pracovní frekvence: 333/667 MHz Propustnost: 5,333 GB/s

Operační systém: Windows 7 Professional Verze: x64

Testy jsem provedl na aplikaci přeložené s nastavením Release.

### <span id="page-32-1"></span>7.1 Časová náročnost

Provedl jsem zátěžové testy na třech vstupních souborech

- 1. Redukovaný Stanfordský králíček 2 503 vrcholů, 4 968 trojúhelníků, často používaný model pro testování algoritmů počítačové grafiky
- 2. Sval krejčovský(Sartorius) 9 001 vrcholů, 17 982 trojúhelníků, reprezentuje běžně objemná data používaná filtrem P. Kellnhofera
- 3. Pánev(Pelvis) 89 997 vrcholů, 179 994 trojúhelníků, objemná data pro velkou zátěž algoritmu

pro různé (cílové) úrovně decimace s nastavením  $MeshRoughness = 0.3$  a Me $shQuality = 1.0$  pro všechny testy. Naměřená data jsou v tabulce [B.1a](#page-41-0) a měření zobrazují grafy [7.1a,](#page-33-1) [7.1b](#page-33-2) a [7.1c.](#page-33-3)

Z naměřených dat a z grafů je patrné, že časová náročnost algoritmu je téměř lineární, ale je závislá na vstupních datech. Je vidět, že počet operací a tedy i časová náročnost není přímo závislá na počtu decimovaných hran, jelikož je

<span id="page-33-2"></span><span id="page-33-1"></span><span id="page-33-0"></span>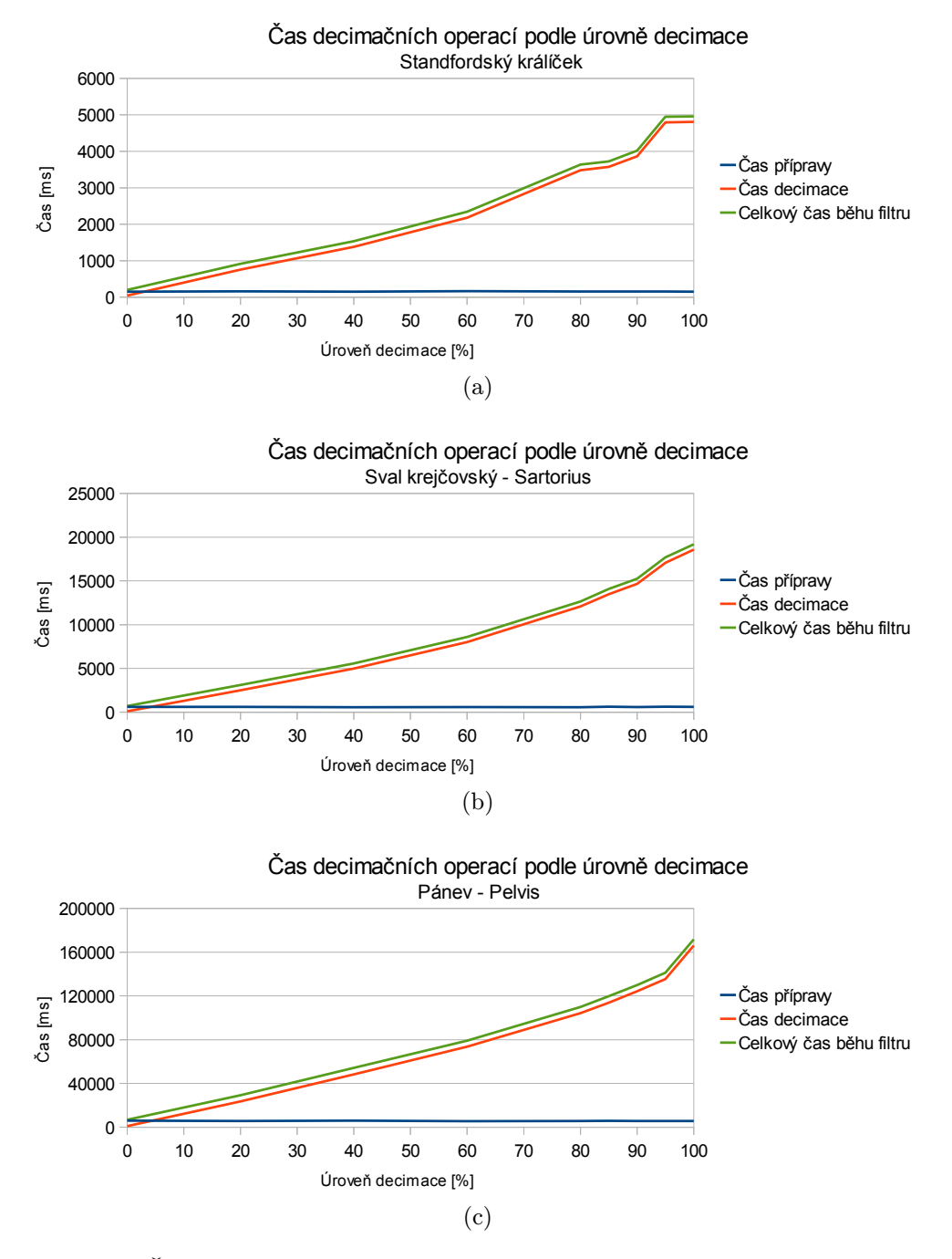

<span id="page-33-3"></span>Obrázek 7.1: Časy operací decimace vzhledem k úrovni decimace pro modely (a) Stanfordský králíček (b) Sval krejčovský - Sartorius (c) Pánev - Pelvis

nemálo elementárních decimací v procesu zakázáno aplikací podmínek z kapitoly [4](#page-19-0) a počet těchto zákazů v průběhu decimace roste. Pokud se decimace blíží k maximu, výpočetní náročnost stoupá nejstrměji, což je způsobeno tím, že je při velmi hluboké decimaci počet zamítnutých decimací podstatně vyšší. Dokud je tedy síť hustá, podmínky nehrají příliš velkou roli, v malém počtu trojúhelníků jsou však nevhodné decimace pravděpodobnější a tím je jich více zamítnuto.

Z grafu [7.1a](#page-33-1) je také patrné, jak algoritmus podmínky dodržuje. Není-li žádná hrana ve frontě podle podmínek decimovatelná, decimace sítě je ukončena. Pro model Stanfordského králíčka je tedy nemožné pro parametry MeshRoughness  $=$  $0.3$  a MeshQuality = 1,0 dosáhnout vyšší než 95%-ní decimace. Je také vidět, že čas potřebný pro přípravné výpočty algoritmu je konstantní a vzhledem k času potřebnému k hluboké decimaci zanedbatelný.

#### <span id="page-34-0"></span>7.2 Vliv parametrů na rychlost decimace

Zjistili jsme, že podmínky z kapitoly [4](#page-19-0) ovlivňují rychlost algoritmu. Provedl jsem tedy další měření na modelu Stanfordského králíčka, abych zjistil jakým způsobem. Cílem všech těchto měření je 80%-ní decimace.

<span id="page-34-1"></span>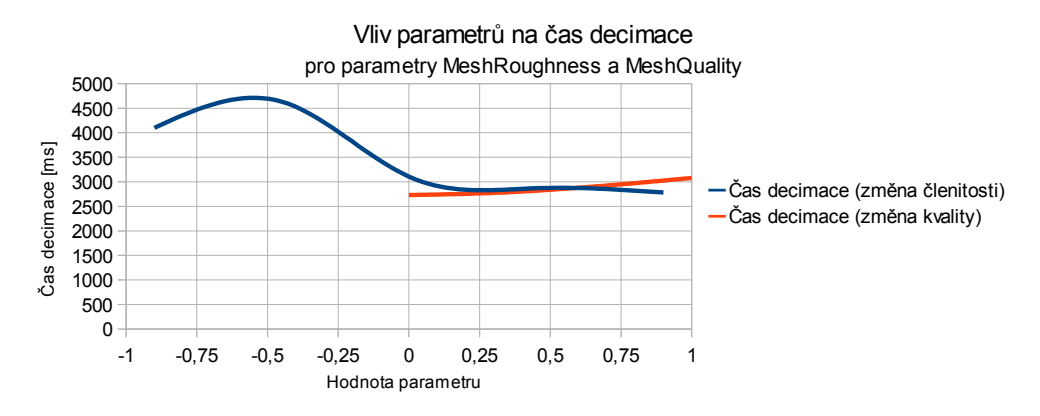

Obrázek 7.2: Vliv parametrů na čas decimace

Z grafu [7.2](#page-34-1) je vidět, že parametr MeshRoughness ovlivňuje rychlost decimace pro záporné hodnoty velmi výrazně. To je dáno tím, že pro záporné hodnoty parametru jsou povoleny pouze decimace, které jsou "hladké" - úhel mezi trojúhelníky v okolí je po decimaci větší než  $\pi/2$ . Jelikož je model Stanfordského králíčka velmi oblý, decimace tuto podmínku často splňují, model ale obsahuje mnoho detailů (uši, tlapky, ocásek), kde tuto podmínku není možné splnit a decimace se zpomaluje. Pro hodnotu *MeshRoughness =*  $-0.9$  je také vidět, že nelze dosáhnout 80%-ní decimace (parametr je příliž omezující, pro náhled vizte kapitolu [7.3\)](#page-35-0). Parametr MeshQuality na model Stanfordského králíčka příliš velký vliv nemá, jelikož je model pravidelný a neobsahuje úzké trojúhelníky. Tento algoritmus není příliš efektivní, bylo by lepší kvalitu trojúhelníků vylepšit až v postprocessingu (například posunutím některých bodů).

### <span id="page-35-0"></span>7.3 Vizuální porovnání

V kapitole [3.1](#page-14-1) jsme měli možnost vidět výsledky autorů tohoto algoritmu. Předkládám tedy vizuální porovnání mého upraveného algoritmu pro porovnání. Obrázek [B.1](#page-40-0) zobrazuje obálky pro různé úrovně decimace. Nastavení parametrů je  $MeshRoughness = 0$  a  $MeshQuality = 1$ . Ač algoritmus pro tato nastavení není schopen vytvořit obálku o 38 trojúhelnících, je výpočet mnohem rychlejší, než v případě původního algoritmu (časy původního algoritmu byly pro tento model v řádech minut).

Dále přikládám vizuální porovnání vlivu parametru MeshRoughness na kvalitu sítě na obrázku [B.2.](#page-40-1) Je vidět, že při velmi nízkém nastavení (-0,9) algoritmus decimuje pouze oblé plochy. Je ale vidět (zvláště na uších na [B.2a\)](#page-40-2) jak tento parametr nutí decimovanou síť lépe obklopovat původní těleso a generovat pravidelnější síť. Ideální nastavení tohoto parametru se tedy pohybuje od 0 do 0,5.

Tento parametr také může mít vliv na případný výskyt sebeprotínání. Obrázek [B.3](#page-42-0) ukazuje Pánev(Pelvis) pro MeshRoughness roven hodnotám 0 a -0,4. Je vidět, že dalším omezením parametru lze docílit přiblížení decimované sítě k původní síti a zamezit tak výskytu sebeprotínání.

#### <span id="page-35-1"></span>7.4 Výsledky po začlenění filtru do třídy MeshSurface

Dle mého názoru můj filtr v současnosti produkuje kvalitní obálky. Po začlenění filtru do třídy MeshSurface jsem tedy očekával zlepšení výsledků celého deformačního filtru P. Kellnhofera. Hledal jsem vhodná nastavení, závěry však nejsou stoprocentní. Nejlepších výsledků jsem dosáhl s nastavením MeshRoughness = 0,5; MeshQuality = 1 a zvětšení o 5 jednotek. Na obrázku [B.4](#page-43-0) je zobrazena Stehenní kost (Femur) před a po aplikaci mého filtru. Je vidět, že je zdeformovaná a "nafouklá". V průběhu hledání jsem došel k závěru, že deformační filtr vyžaduje obálky velmi vzdálené od původní sítě. To je pro můj filtr problém, jelikož produkuje obálky, které jsou velmi blízké původní síti. Přišel jsem se třemi možnostmi řešení:

- 1. Upravit deformační filtr, aby byl schopen pracovat i s velmi blízkými sítěmi
- 2. Po vytvoření obálky mým filtrem ji zvětšit podobně jako byly zvětšovány obálky původní<sup>[14](#page-35-2)</sup>
- 3. Upravit vytváření obálky tak, aby byla postupně zvětšována již při deci-maci<sup>[15](#page-35-3)</sup>

<span id="page-35-2"></span><sup>14</sup>Tuto možnost jsem vyzkoušel. Bohužel je ale deformační filtr velmi náchylný k chybám tam, kde v hrubé síti dochází k sebeprotínání (vizte tenké chyby na obrázku [B.4a\)](#page-43-1). K tomu však při zvětšení obálky často dochází.

<span id="page-35-3"></span><sup>15</sup>Tento přístup by eliminoval nutnost hledat sebeprotínání během decimace.

Vyzkoušel jsem tedy můj filtr pro deformaci Svalu krejčovského (Sartoria), se kterým byl problém v původní verzi deformačního filtru, kvůli kolapsu decimace na konci tohoto svalu při vytváření obálky. Je patrné zlepšení (můj filtr nekolabuje), ovšem výsledek stále není ideální, pravděpodobně kvůli sebeprotínání. Porovnání je na obrázku [B.5.](#page-44-0)

## <span id="page-36-0"></span>8 Závěr

V průběhu práce jsem si vyzkoušel práci s knihovnami VTK a programování v jazyce C++. Naučil jsem se kombinovat více myšlenek do jednoho celku za účelem lepšího výsledku. Projekt 5 ukázal, že algoritmus Progressive Hull je funkční. V rámci bakalářské práce jsem jej vylepšil a optimalizoval tak, aby jeho výsledky (a výsledky implementovaného decimačního filtru) byly co nejlepší. Mnohdy šlo o metodu pokus-omyl, jelikož i malá změna v teorii či kódu má velký dopad na stabilitu/rychlost/výsledky algoritmu. Pro dodaná data se mi však podařilo odstranit většinu nedostatků algoritmu a ten nyní celkem rychle produkuje kvalitní obálky, které zachovávají tvar původního tělesa (někdy až příliš).

Jednou z mála slabin algoritmu je závislost na chybách ve vstupních datech. Největším problémem je existence lokálních míst v síti s nulovým objemem (neboli lokální místa "papírové" tloušťky). Tento problém nyní algoritmus přeskakuje a tato lokální okolí jsou zachována v původním stavu, stejně jako u okrajů (místa, kde jsou hranice sítě, kde trojúhelníky nemají další sousedy).

V implementační části jsem vyzkoušel použití algoritmu v praxi, ukázalo se však, že současná verze vhodná pro požadované účely vhodná zcela není, i když slibuje lepší výsledky než původně použitý postup. Výsledky, kterých jsem dosáhl však naznačují, že bude nutná pouze malá úprava algoritmu, několik návrhů této úpravy jsem již naznačil v kapitole [7.4.](#page-35-1) Je třeba zmínit, že rychlost algoritmu je extrémně závislá na způsobu překladu (Debug/Release nastavení překladače).

Body zadání týkající se vytváření vnějších obálek těles reprezentovaných triangulovanými sítěmi se zachováním detailů se mi dle mého názoru podařilo splnit, výsledky po začlenění do programového vybavení P. Kellnhofera však nejsou tak kvalitní, jak bylo očekáváno.

Sazba tohoto dokumentu byla vytvořena pomocí nástroje LATEX s použitím programu TEXnicCenter.

## Reference

<span id="page-36-1"></span>[1] Bell, J. T.: Visualization Toolkit ( VTK ) Tutorial. [Online], 2004, platné k 18.4.2011.

URL <http://www.cs.uic.edu/~jbell/CS526/Tutorial/Tutorial.html>

- <span id="page-37-10"></span>[2] Berkelaar, M.; Dirks, J.; Eikland, K.; aj.: lp solve API reference. [Online], 2010. URL <http://lpsolve.sourceforge.net/5.5/>
- <span id="page-37-8"></span>[3] Chvátal, V.: Linear Programming. W. H. Freeman and Company, New York, 1983, ISBN 0-71671-587-2, 478 s.
- <span id="page-37-5"></span>[4] Edelsbrunner, H.: The union of balls and its dual shape. Discrete Computational Geometry, ročník 13, 1995: s. 415–440.
- <span id="page-37-6"></span>[5] Edelsbrunner, H.; Mücke, E. P.: Three-dimensional alpha shape. ACM Transactions on Graphics, ročník 13, č. 1, 1994: s. 43–72.
- <span id="page-37-4"></span>[6] Goldsmith, J.; Salmon, J.: Automatic Creation of Object Hierarchies for Ray Tracing. IEEE Comput. Graph. Appl., ročník 7, May 1987: s. 14–20, ISSN 0272-1716, doi:10.1109/MCG.1987.276983. URL <http://portal.acm.org/citation.cfm?id=31468.31469>
- <span id="page-37-9"></span>[7] Guéziec, A.: Locally Toleranced Surface Simplification. IEEE Transactions on Visualization and Computer Graphics, ročník 5, Duben 1999: s. 168– 189, ISSN 1077-2626, doi:10.1109/2945.773810, kapitola 5: Description of the Algorithm, strana 11, třetí test. URL <http://portal.acm.org/citation.cfm?id=614274.614429>
- <span id="page-37-0"></span>[8] van Heesch, D.: VTK 4.0.2 Documentation. [Online], 2001, revize 1.1080.2.1, platná k 12.10.2010. URL <http://www.vtk.org/doc/release/4.0/html/>
- <span id="page-37-7"></span>[9] Hoppe, H.: New quadric metric for simplifying meshes with appearance attributes. In Proceedings of the 10th IEEE Visualization 1999 Conference (VIS '99), VISUALIZATION '99, Washington, DC, USA: IEEE Computer Society, 1999, ISBN 0-7803-5897-X, s. –. URL <http://portal.acm.org/citation.cfm?id=832273.834119>
- <span id="page-37-1"></span>[10] Kellnhofer, P.: Deformace povrchového modelu se zachováním objemu. Bakalářská práce, Západočeská univerzita, Plzeň, Česká Republika, 2010.
- <span id="page-37-2"></span>[11] Kellnhofer, P.: Deformace povrchového modelu se zachováním objemu. Bakalářská práce, Západočeská univerzita, Plzeň, Česká Republika, 2010, kapitola 5.4: Použití hrubé sítě.
- <span id="page-37-3"></span>[12] Kellnhofer, P.: Deformace povrchového modelu se zachováním objemu. Bakalářská práce, Západočeská univerzita, Plzeň, Česká Republika, 2010, kapitola 5.2.1: Barycentrické souřadnice pro 3D sítě.
- <span id="page-38-6"></span>[13] Kolektiv autorů: VTK File Formats for VTK Version 4.2. [Online], Březen 2010, dostupné online. URL <http://www.vtk.org/VTK/img/file-formats.pdf>
- <span id="page-38-3"></span>[14] Lambert, T.: Convex Hull Algorithms. [Online], 1998, platné k 27. 4. 2011. URL <http://www.cse.unsw.edu.au/~lambert/java/3d/hull.html>
- <span id="page-38-1"></span>[15] Lindstrom, P.; Turk, G.: Fast and Memory Efficient Polygonal Simplification. Visualization Conference, IEEE, ročník 0, 1998: s. 279+, doi: 10.1109/VISUAL.1998.745314. URL <http://dx.doi.org/10.1109/VISUAL.1998.745314>
- <span id="page-38-5"></span>[16] Žára, J.; Beneš, B.; Sochor, J.; aj.: Moderní počítačová grafika, kapitola 22.2.4. Brno: Computer Press, druhé, přepracované a rozšířené vydání, 2005, ISBN 80-251-0454-0, str. 558.
- <span id="page-38-4"></span>[17] Žára, J.; Beneš, B.; Sochor, J.; aj.: Moderní počítačová grafika, kapitola 22.2.3. Brno: Computer Press, druhé, přepracované a rozšířené vydání, 2005, ISBN 80-251-0454-0, str. 557.
- <span id="page-38-7"></span>[18] Reddy, M.: Wavefront Object Files. [Online], 1994, platné k 18.4.2011. URL <http://www.martinreddy.net/gfx/3d/OBJ.spec>
- <span id="page-38-0"></span>[19] Sander, P. V.; Gu, X.; Gortler, S. J.; aj.: Silhouette clipping. In Proceedings of the 27th annual conference on Computer graphics and interactive techniques, SIGGRAPH '00, New York, NY, USA: ACM Press/Addison-Wesley Publishing Co., 2000, ISBN 1-58113-208-5, s. 328–329, doi:http: //dx.doi.org/10.1145/344779.344935. URL <http://dx.doi.org/10.1145/344779.344935>
- <span id="page-38-2"></span>[20] Surhone, L.; Tennoe, M.; Henssonow, S.: Octree. VDM Verlag Dr. Mueller AG & Co. Kg, 2010, ISBN 9786131288753. URL <http://books.google.com/books?id=UfiicQAACAAJ>

## <span id="page-39-0"></span>Přílohy

## A Uživatelská příručka

Instalace programu není potřeba, jde o přeložené binární soubory. Veškeré knihovny jsou v přeložené podobě přiloženy. Pokud by to však bylo vyžadováno, je nutné stáhnout z webu http://www.vtk.org/ zdrojové soubory a přeložit je za pomoci programu CMake. Aplikace je kompatibilní s VTK verze 4.2 a vyšší.

Program DemoApp.exe se spouští jako konzolová aplikace, vyžaduje parametry s názvem vstupního souboru, úroveň decimace, členitost sítě (-1,0 - 1,0) a kvalita sítě (0 - 1,0). Volitelně lze definovat název výstupního souboru, do kterého je výsledek uložen ve formátu VTK (pokud je specifikován soubor \*.vtk) nebo jako obrázek do souboru PNG (pokud je specifikován soubor \*.png). Při nastavení výstupního souboru je běh programu ukončen po decimaci. Statistiky běhu jsou ukládány do souboru Log.txt Běh programu je zachycen na obrázku [A.1.](#page-39-1) Formát vstupních parametrů: DemoApp.exe název\_vstup úroveň\_decimace členitost\_sítě kvalita\_sítě  $[n$ ázev\_výstup]

<span id="page-39-1"></span>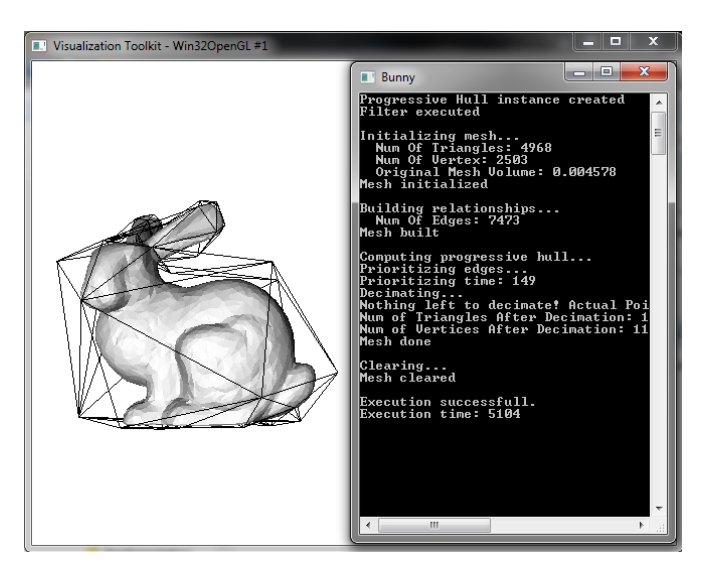

Obrázek A.1: Běh programu

Po zobrazení okna s vizualizací dat je možné modelem otáčet, přibližovat jej a posouvat myší. Ovládání je závislé na použité verzi VTK, ale je velmi intuitivní.

## B Obrázky a tabulky

<span id="page-40-0"></span>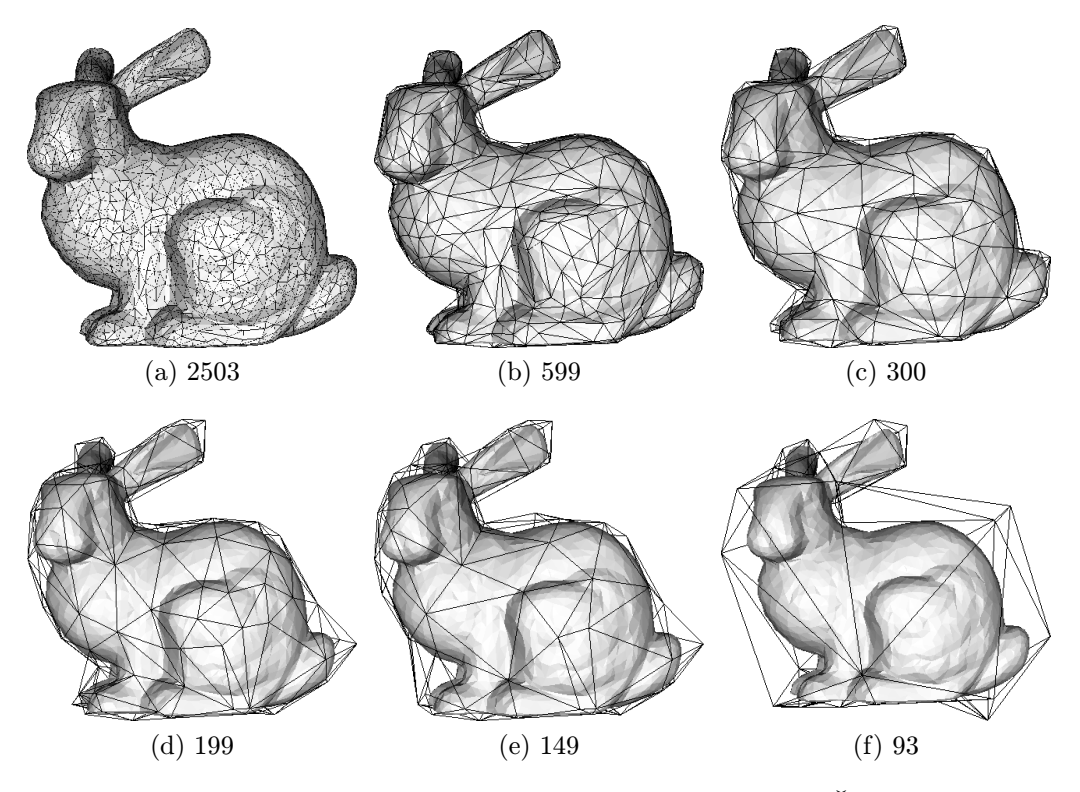

Obrázek B.1: Výsledky algoritmu pro různé úrovně decimace. Číselný údaj udává počet vrcholů obálky.

<span id="page-40-2"></span><span id="page-40-1"></span>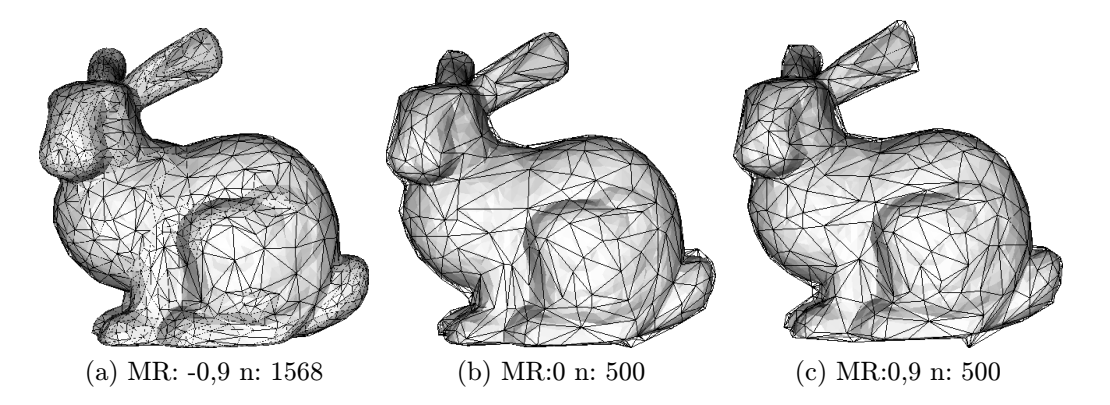

Obrázek B.2: Výsledky algoritmu pro různé úrovně parametru MeshRoughness. Číselný údaj udává nastavení tohoto parametru a počet vrcholů obálky. Cílová decimace byla pro všechny testy 80%-ní, kvůli velkému omezení v případě (a) však požadovaná decimace nebyla možná.

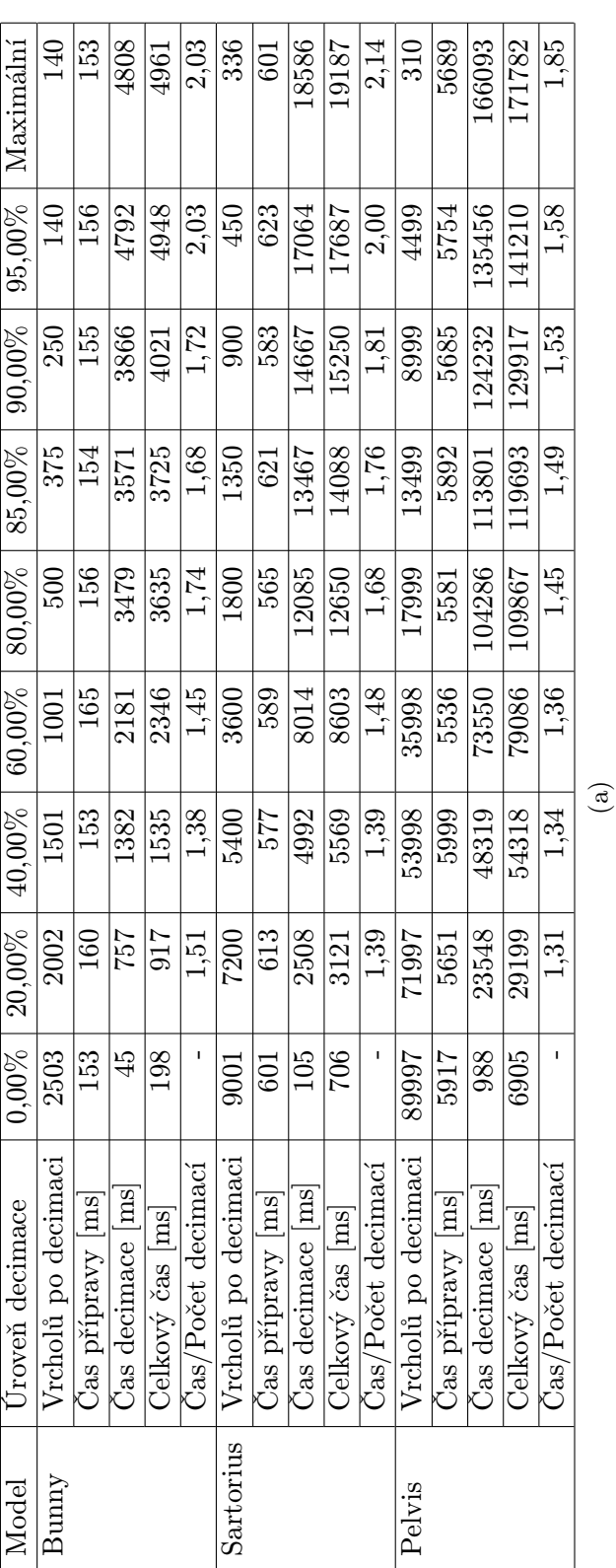

<span id="page-41-0"></span>Tabulka B.1: (a) Rychlost algoritmu pro různé úrovně decimace; Vliv parametru MeshRoughness (b) a MeshQuality (c) na Tabulka B.1: (a) Rychlost algoritmu pro různé úrovně decimace; Vliv parametru MeshRoughness (b) a MeshQuality (c) na čas decimace

 $\text{\texttt{C}{}l$ enitost sítě  $\begin{array}{|c|c|c|c|}\hline -0,9 & -0,45 & 0,06\ \hline \end{array}$  $Z$ bylých vrcholů  $\begin{array}{|c|c|c|c|c|} \hline 1568 & 500 & 500 & 500 \ \hline \end{array}$ Čas decimace 4102 4634 3106 2869 2781

 $\frac{1}{0.9}$ 

Clenitost sítě

 $-0,45$  $\frac{60}{\sqrt{2}}$ 

 $\text{Kvalita sítě} \quad \ \ \, \begin{array}{ccc} \ & \ & \ \ \end{array} \quad \, 0 \, \begin{array}{ccc} \ & \ 0.25 \, \end{array} \quad \, 0,5 \, \begin{array}{ccc} \ & \ 0,75 \, \end{array} \quad \, 1$  $Z$ bylých vrcholů  $\begin{array}{|c|c|c|c|c|} \hline \text{500} & \text{500} & \text{500} & \text{500} \ \hline \end{array}$  $\mathrm{Čas}\,\,\mathrm{decimace} \quad \ \mid 2731 \,\,\big|\,\, 2763 \,\,\big|\,\, 2838 \,\,\big|\,\, 2949 \,\,\big|\,\, 3078$  $\odot$ 

 $\overline{\phantom{0}}$  $\boxed{006}$ 

 $\boxed{0,25}$  $\boxed{500}$ 

 $\frac{1}{0,75}$ 

 $\overline{0,5}$ 

 $\overline{\frac{3078}{}}$  $\frac{60}{300}$ 

 $\overline{2949}$  $\frac{60}{\sqrt{2}}$ 

 $\boxed{2838}$  $\frac{60}{\sqrt{2}}$ 

 $\boxed{2763}$ 

 $\overline{2731}$ 

Zbylých vrcholů Čas decimace

Kvalita sítě

 $0,9$ 

 $\boxed{0,45}$ 

 $\overline{\phantom{0}}$ 

 $\overline{2781}$  $\frac{6}{500}$ 

2869  $\frac{1}{500}$ 

 $\overline{3106}$  $\frac{60}{300}$ 

4634

 $\sqrt{4102}$ 1568

Zbylých vrcholů  $\overline{\text{Cas}}$  decimace  $\bigoplus$ 

<span id="page-42-0"></span>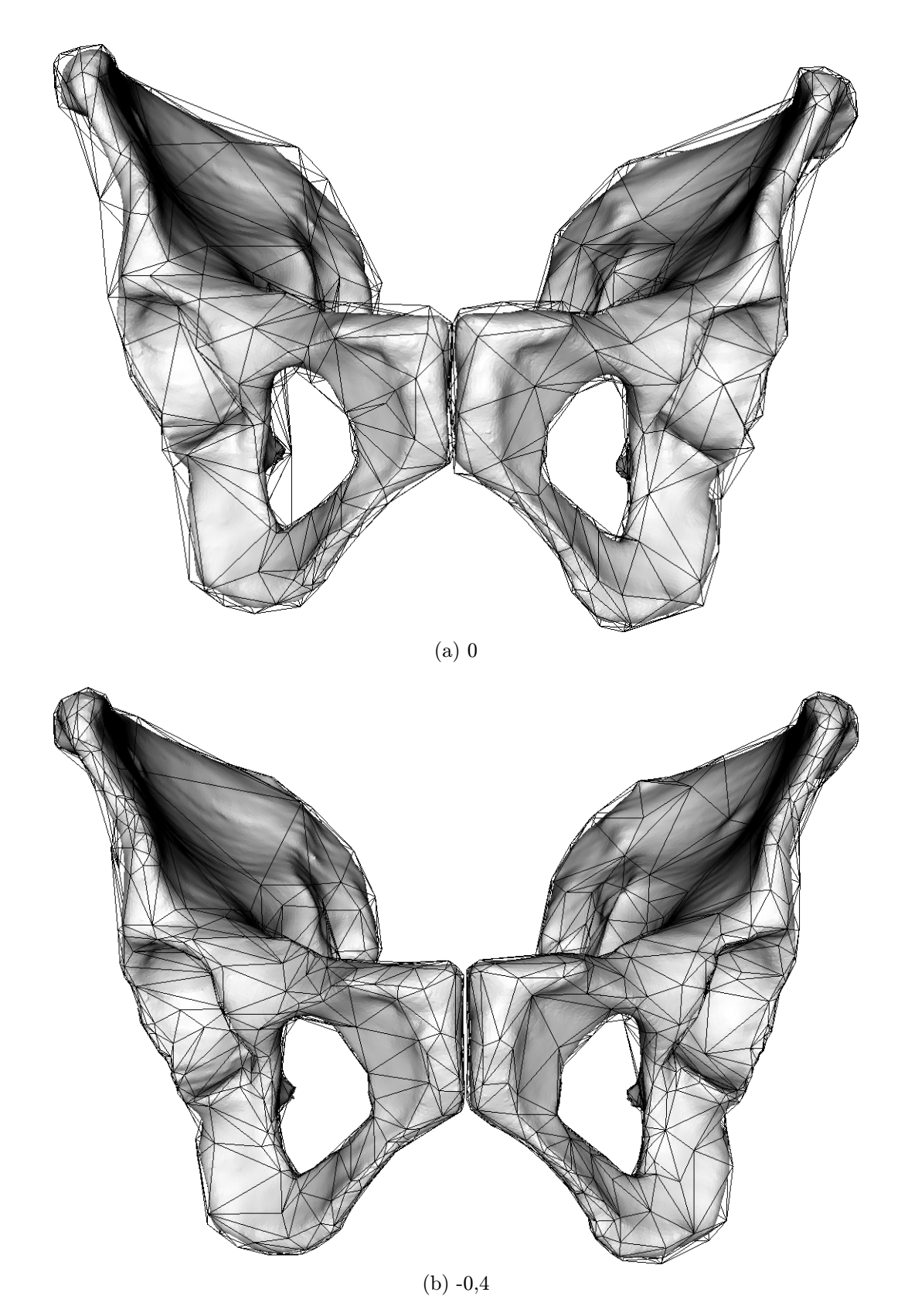

Obrázek B.3: Výsledky algoritmu pro různé úrovně parametru MeshRoughness pro zabránění sebeprotínání. Číselný údaj udává nastavení tohoto parametru.

<span id="page-43-1"></span><span id="page-43-0"></span>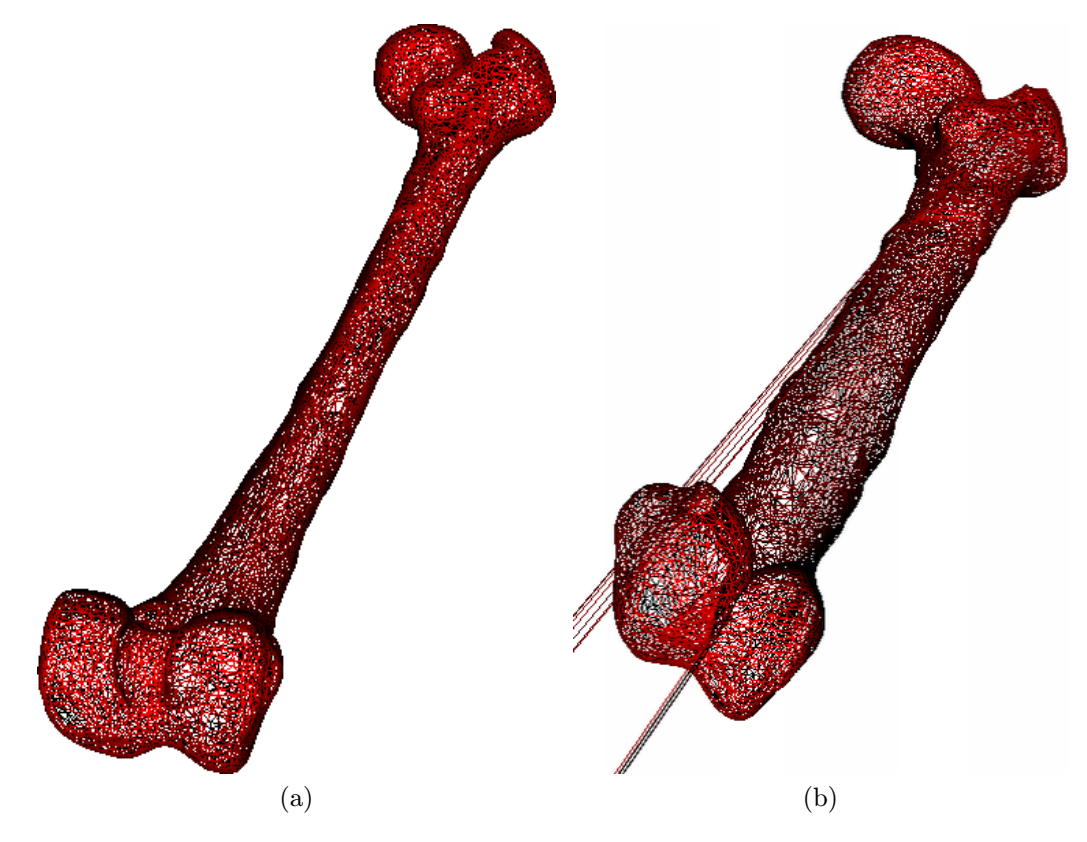

Obrázek B.4: Výsledky deformace pomocí filtru vtkMEDPolyDataDeformationPK pro Stehenní kost (Femur). (a) Pomocí původní hrubé sítě (b) Pomocí mého decimačního filtru

<span id="page-44-0"></span>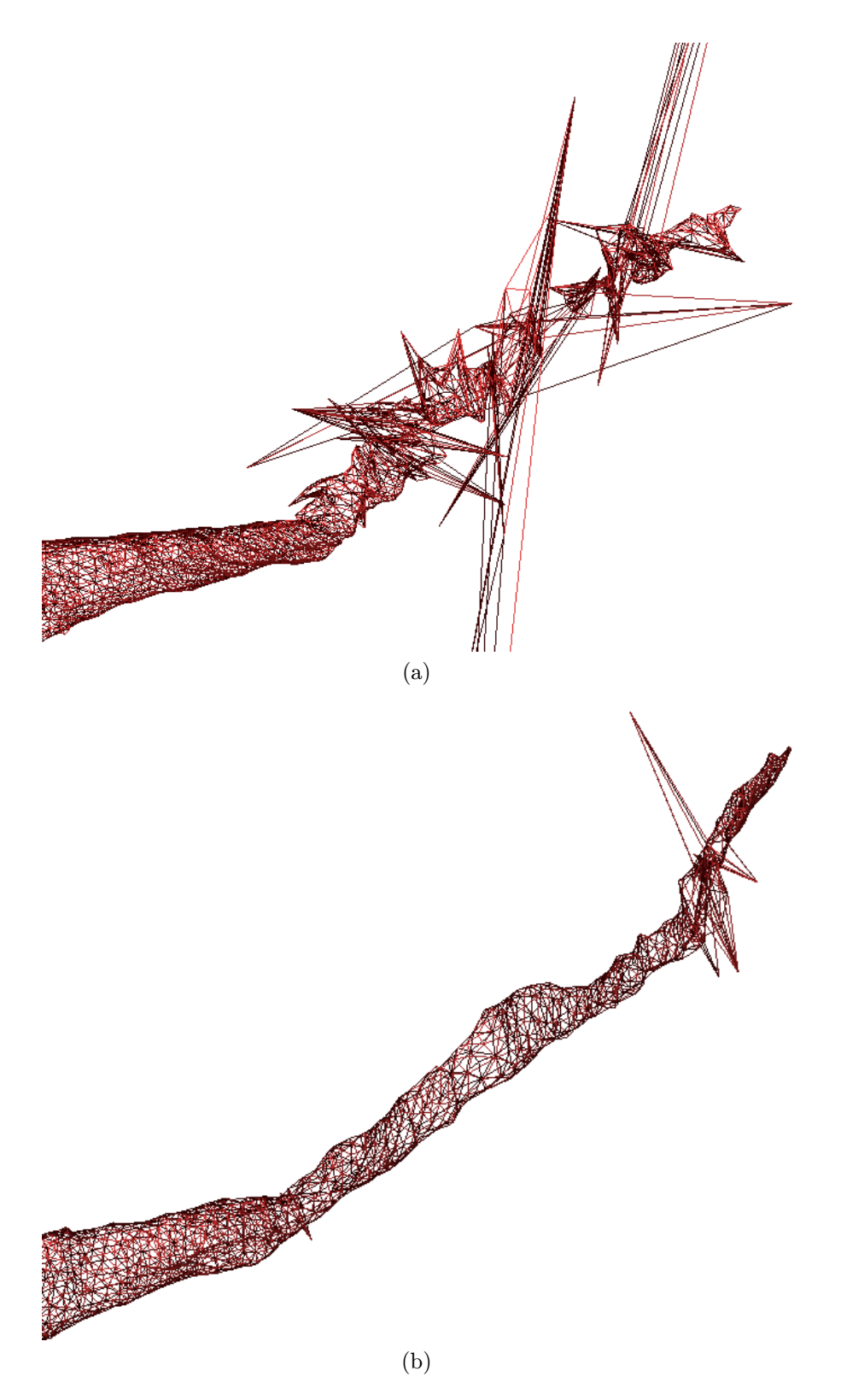

Obrázek B.5: Výsledky deformace pomocí filtru vtkMEDPolyDataDeformationPK pro Sval krejčovský (Sartorius). (a) Pomocí původní hrubé sítě (b) Pomocí mého decimačního filtru